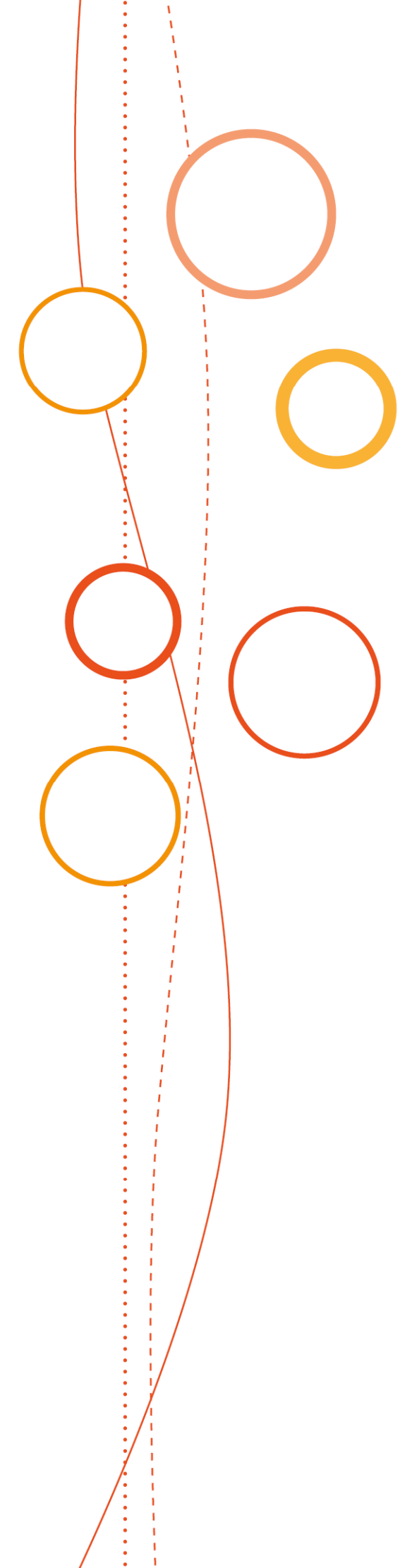

# **Bulletin** académique spécial

## **n°378**

du 27 août 2018

Rentrée scolaire 2018 Gestion des dossiers de personnels

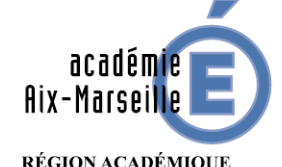

RÉGION ACADÉMIQUE<br>PROVENCE-ALPES-CÔTE D'AZUR

MINISTÈRE<br>DE L'ÉDUCATION NATIONALE DE L'EDUCATION NATIONALE<br>DE L'ENSEIGNEMENT SUPÉRIEUR,<br>DE LA RECHERCHE<br>ET DE L'INNOVATION

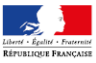

#### **RENTREE SCOLAIRE 2018 GESTION DES DOSSIERS DE PERSONNELS**

#### **Sommaire**

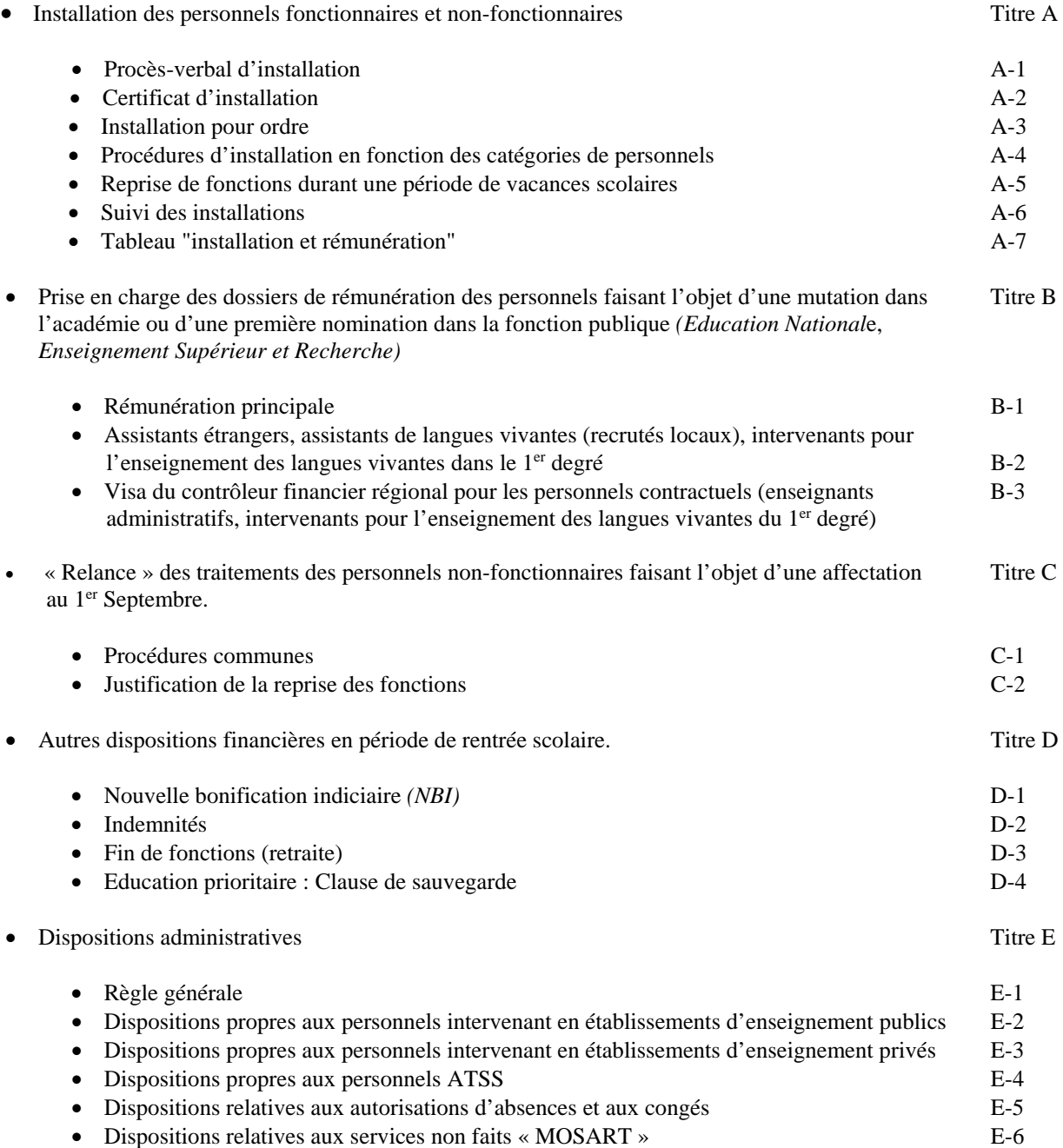

#### **Annexes :**

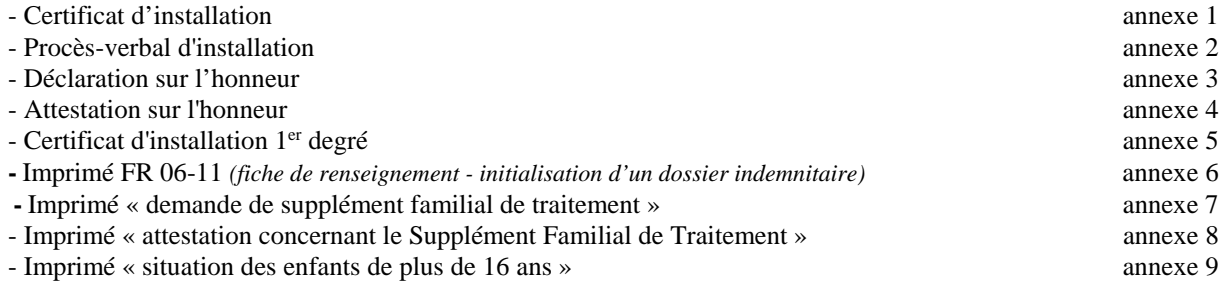

#### **TITRE A- INSTALLATION DES PERSONNELS FONCTIONNAIRES ET NON-FONCTIONNAIRES**

La mise en paiement de la rémunération d'un agent fonctionnaire, non-fonctionnaire, impose que celuici ait effectivement pris ses fonctions *(hormis les cas particuliers d'installation pour ordre des personnels fonctionnaires)* et que cette installation ait été formalisée.

Un agent non fonctionnaire ne doit pas être installé s'il n'a pas pris effectivement ses fonctions pour diverses raisons.

Il convient de distinguer, d'une part, la nécessité de répondre aux impératifs réglementaires qui imposent que soit établi un procès-verbal d'installation, et, d'autre part, l'objectif, en période de rentrée scolaire, de notifier très rapidement une prise de fonctions afin de permettre la mise en paiement des rémunérations. La procédure de certificat d'installation doit y répondre.

#### **A-1.Procès-verbal d'installation :** *(cf modèle en annexe 2)*

Ce document doit être établi systématiquement *(en deux exemplaires : un exemplaire pour l'établissement et un pour l'intéressé),* porte la signature du chef d'établissement ou du service et de l'intéressé(e).

Il fait référence :

- à un arrêté d'affectation *(un avis d'affectation ne permet pas d'établir un PVI)*
- à un programme *(4 premiers caractères de l'imputation budgétaire).*
	- Un exemplaire est remis à l'intéressé(e),
	- Un exemplaire est conservé par le chef d'établissement ou du service pour, éventuellement, être produit dans le cadre de la procédure de « droit d'évocation » que peuvent mettre en œuvre les services de la Direction Régionale des Finances Publiques (DRFiP) ou la Cour des Comptes.

#### **A-2. Certificat d'installation :**

Qu'il soit établi sur « support papier » ou à l'aide d'une application informatique il correspond à un souci de simplification administrative et doit permettre d'accélérer la mise en paiement des rémunérations des personnels.

En fonction des catégories de personnels et de la disponibilité de modules de gestion au sein des établissements, deux types de procédures sont mis en œuvre :

#### **A-2-1 Certification de l'installation établie à partir «GI/GC» :**

Cette procédure évite les désagréments éventuels que l'on peut rencontrer avec les autres moyens de communication. Elle présente l'avantage d'une plus grande fiabilité de l'information, d'un gain de temps non négligeable en temps de confection des documents, mais surtout de délai de mise en paiement.

En effet, la mise à jour effectuée au niveau de l'établissement est répercutée au niveau administratif et financier dans la base de données académique en « temps réel » *(« GI/GC »)* et sans nouvelle saisie au niveau académique.

**La mise à jour de la base académique via GI/GC doit être réalisée sans délai, dès la prérentrée, soit à la date du 1er septembre de l'année en cours ou à la prise de fonctions, afin que les intéressé(e)s ne subissent pas d'interruption ou de retard de rémunération.** 

#### Remarque :

Il n'est pas nécessaire d'être en possession de l'arrêté « matérialisé » pour procéder à l'installation puisque le fait que le dossier de l'agent soit accessible à partir de GI/GC implique qu'un arrêté d'affectation dans l'établissement a été pris.

 *Les agents contractuels affectés dans le cadre d'une suppléance (SUP) ou d'un remplacement (REP) sont installés à partir de « SUPPLE ».*

**A-2-2 Certificat d'installation sur support "papier**" **:** *(cf annexe 1) (ne concerne pas les* 

*personnels enseignants du second degré public et privé, et ATSS affectés dans un EPLE) (cf A-2-1)*

Il comporte la seule signature du chef d'établissement ou du service.

Il est adressé par courrier électronique ou télécopie au gestionnaire du dossier de rémunération principale. Ce dernier procède, au vu de ce document qu'il conserve dans le dossier de l'intéressé(e), à l'installation dans la Base de Données Académique *(BDA)* ou Départementale *(BDD).*

Ce document peut être demandé, *(droit d'évocation),* par les services de la Direction Régionale des Finances Publiques (DRFiP) ou la Cour des Comptes.

**A-3 Installation pour ordre :** *(ne concerne que les personnels qui ont la qualité de fonctionnaires (y compris les stagiaires)* 

#### **A-3-1 Fonctionnaire titulaire :**

Si pour un motif d'ordre médical (CMO, CLM, congés maternité…), l'intéressé(e)*,* ne peut pas prendre effectivement ses fonctions, il est procédé alors à une installation pour ordre. Il en est de même pour les personnels revenant de Mayotte en congé administratif. Dans ce cas, le procès-verbal d'installation comporte, dans un premier temps, la seule signature du chef d'établissement et la mention « pour ordre » est portée après le terme « installation ».

Si le dossier de l'intéressé(e) peut être traité à partir de « GI/GC », la date de l'installation est mise à jour à partir du module « gestion individuelle » de cette application.

Lorsque l'intéressé(e) prend effectivement ses fonctions, un nouveau procès-verbal d'installation est établi à la date effective de prise de fonctions :

 un exemplaire est remis à l'intéressé(e), \*un exemplaire est conservé par l'établissement.

#### Cas particulier du CLD d'un agent muté :

 Les agents placés en CLD ne peuvent être installés pour ordre. La rémunération sera enclenchée au vu du CCP ou de l'arrêté de congés.

#### **A-3-2 Fonctionnaire stagiaire :**

Il n'est procédé à une installation « pour ordre » que lorsque l'agent bénéficie d'un arrêt de travail pour motif médical à la date de sa nomination, mais cette situation doit être signalée à la division des personnels dont relève l'intéressé(e) *(précomptes sécurité sociale et mise à jour du dossier « congés »).* 

#### **A-4 Procédures d'installation en fonction des catégories de personnels :**

#### **A-4-1 Personnels d'inspection (IA-IPR, IEN 1er degré, IEN 2ème degré) et personnels de direction :**

Il appartient aux autorités hiérarchiques afférentes (Recteur, Directeurs Académiques des Services de l'Education Nationale) de procéder à leur installation. Le procès-verbal d'installation doit être établi en trois exemplaires.

- \* un exemplaire est remis à l'intéressé(e),
- \* un exemplaire est conservé à la Direction des Services Départementaux de l'Education Nationale
- \* un exemplaire est transmis au rectorat *(DIEPAT Bureau des personnels de l'encadrement).*

#### **A-4-2 Assistants étrangers - assistants de langues vivantes (recrutés locaux) - intervenants pour l'enseignement des langues vivantes dans le 1er degré :**

En cas de « multi-affectations », chaque chef d'établissement ou inspecteur de l'éducation nationale procède à l'installation pour ce qui le concerne. Si cette opération n'est pas effectuée, les indemnités dont bénéficient les intéressé(e)s ne peuvent pas être attribuées, ou le sont partiellement.

#### **A4-2-1 Assistants étrangers** (code grade : 7771) :

#### **2nd degré :**

- l'arrêté d'affectation est établi par le RECTORAT-DIPE et figure dans les fichiers « EPP ».
- l'installation est effectuée à partir du module « GI/GC » *(à compter du 1er octobre au plus tôt)* par le chef d'établissement. Toutefois ce dernier doit établir un procès verbal d'installation *(cf. annexe 2)* en deux exemplaires *(un exemplaire est conservé par le chef d'établissement et un exemplaire est remis à l'intéressé(e)).*

#### **1er degré :**

- le RECTORAT-DIPE affecte cette catégorie de personnels sur des supports «DSDEN (PRO) »
- la DSDEN/DPE les « rattache » administrativement dans l'école qui aura la responsabilité du suivi administratif (RAD) puis en DEX dans les écoles où l'agent assure également son service. Le lieu d'exercice principal comportera une modalité d'affectation (DEP).

*En concertation avec les DSDEN, le RECTORAT-DIPE procède à ces dernières opérations et est chargée du suivi de l'exécution des différentes décisions. Cependant la mise à jour de la rubrique « installation » dans la base EPP et la gestion du dossier de rémunération sont toujours assurées par la DSDEN-DPE).* 

 les inspecteurs de l'éducation nationale doivent établir les certificats d'installation, pour les personnels qui auront effectivement pris leur fonction au 1<sup>er</sup> octobre, et les transmettre aux DSDEN/DPE. La mise à jour de l'installation est effectuée dans la base EPP par la DSDEN/DPE*).*

*(En ce qui concerne le 1er degré, les procédures techniques d'affectation peuvent faire l'objet de compléments ou de modifications)* 

#### **Cas des assistants étrangers affectés en totalité dans le 2nd degré mais exerçant quelques heures dans le 1er degré :**

- Affectation et installation dans l'établissement du 2nd degré : *(Cf. A 4-2-1 2nd degré).*  L'affectation est effectuée en modalité « PRO » (provisoire) dans la base EPP. Si l'intéressé(e) est affecté(e) dans deux établissements du  $2<sup>nd</sup>$  degré, dans le dossier EPP, il apparaîtra deux affectations à 50% en modalité « PRO ».
- Affectation et installation dans l'établissement du 1<sup>er</sup> degré *(Cf. A 4-2-1 1<sup>er</sup> degré)*. L'affectation dans l'école dans laquelle il intervient est effectuée en modalité « DEX » (décision d'exercice) dans la base EPP.

#### **A-4-2-2 Assistants de langues vivantes (**recrutés locaux - code grade : 7741) :

Les dossiers sont gérés dans la base de données académique EPP PUBLIC :

#### **2nd degré :**

- un contrat *(il ne s'agit pas d'un arrêté)* est conclu entre le Recteur *(Le chef du RECTORAT-DIPE)* et l'intéressé(e)
- l'installation est effectuée à l'aide du module "gestion individuelle" de **l'application « GI/GC »** *(à compter du 1er octobre au plus tôt)* par le chef d'établissement qui conserve un exemplaire du procès verbal d'installation et en remet un autre à l'intéressé(e).

#### **1er degré :**

 un contrat *(il ne s'agit pas d'un arrêté)* est conclu entre le Recteur *(Le chef de la* DIPE-Rectorat*)* et l'intéressé(e).

*L'extrait du casier judiciaire doit être adressé au RECTORAT-DIPE Le contrat ne peut pas être établi sans qu'au préalable, l'habilitation provisoire ait été délivrée. Cette habilitation doit figurer dans les visas portés sur les contrats (en cas de renouvellement, l'habilitation doit être prononcée à titre définitif. Une habilitation sous forme collective et a posteriori, ne peut pas être prise en considération),* 

 la certification de l'installation est effectuée par l'inspecteur de l'éducation nationale, chargé de la circonscription dont dépend l'école dans laquelle exerce, à titre principal, l'assistant de langues vivantes (recruté local). La mise à jour de l'installation est effectuée dans la base de données académique

EPP par la DSDEN/DPE.

*NB : Compte tenu des délais de transmission, il n'est pas exigé, et en début d'année scolaire uniquement des documents originaux, mais peuvent également être produits des documents de même nature ayant été transmis par courrier électronique (scanner) ou par télécopie (fax). Dans ce dernier cas, les originaux devront être transmis avant la fin du mois d'octobre.* 

#### **A-4-2-3 Intervenants pour l'enseignement des langues vivantes dans le 1er degré** (code grade : 7731) :

 un contrat est établi entre l'inspecteur d'académie directeur académique des services de l'éducation nationale, et l'intéressé(e) (*ce contrat peut couvrir une période allant jusqu'à 3 ans – recrutement se référant au premier alinéa de l'article 6 de la loi 84-16 du 11 janvier 1984*),

 la certification de l'installation est établie par l'inspecteur de l'éducation nationale, chargé de la circonscription, dont dépend l'école dans laquelle exerce l'intervenant *(ou de celle qualifiée de principale).* A partir de ce document, les services de la direction académique des services de l'éducation nationale procèdent à la mise à jour de la base AGAPE (AGDAF).

Ils peuvent bénéficier de plusieurs contrats. Cependant, la durée hebdomadaire totale ne doit pas dépasser 18 heures. Chaque affectation donne lieu à l'établissement d'un certificat d'installation.

#### **A-4-3 Maîtres-auxiliaires et contractuels CDI des établissements d'enseignement publics du 2nd degré :**

Les dossiers de ces personnels sont gérés à partir de l'application EPP et figurent de ce fait dans la base de données académique. Par conséquent, leur installation est effectuée à partir du module « gestion individuelle » de l'application « GIGC » et du module « SUPPLE ».

Il convient de saisir la date d'installation, d'une part, pour l'affectation « modalité RAD *(rattachement administratif)* » dans GI/GC*,* afin de « relancer » le traitement, et d'autre part, pour l'affectation « modalité REP *(remplacement)* » dans « SUPPLE »*,* afin de « relancer » les indemnités liées à l'affectation et/ou aux fonctions exercées.

Cette mise à jour est un des éléments « déclencheurs » de la « relance » de leur rémunération au  $1<sup>er</sup>$  septembre.

#### **A-4-4 Enseignants contractuels CDD des établissements d'enseignement publics du 2nd degré :**

Les dossiers de ces personnels sont gérés à partir de l'application EPP et figurent de ce fait dans la base de données académique. Par conséquent, leur installation est effectuée à partir du module « SUPPLE » qu'ils soient affectés en « REP » ou « SUPP »

Cette mise à jour permet d'une part de « relancer » le traitement, et d'autre part les indemnités liées à l'affectation et/ou aux fonctions exercées.

Les contrats originaux signés des deux parties doivent parvenir avant le 1<sup>er</sup> octobre<sup>1</sup> dans les services de la DRFiP, faute de quoi la rémunération ne peut pas être « déclenchée» *(cette mesure dérogatoire ne s'applique qu'aux affectations prononcées au 1er septembre de rentrée scolaire. Durant le reste de l'année scolaire, ce type de document doit accompagner la demande de paiement de la rémunération)*

#### **A-4-5 Personnels enseignants fonctionnaires** (corps du 2nd degré public) **affectés dans des établissements d'enseignement privés :**

L'installation des personnels s'effectue via «GI-GC ». A défaut,

1) un certificat d'installation, portant la seule signature du directeur de l'établissement, est transmis à la DEEP-rectorat, par courrier électronique ou par télécopie.

2) un procès-verbal d'installation est établi en quatre exemplaires :

- \* un exemplaire est remis à l'intéressé(e),
- \* un exemplaire est conservé par l'établissement,
- \* deux exemplaires sont transmis à la DEEP *(qui en fait suivre un à la DIPE)*

<sup>&</sup>lt;sup>1</sup> cf note technique de rentrée scolaire

#### **A-4-6 Personnels du 1er degré public et privé** (titulaires et stagiaires) **:**

Les services DSDEN-DPE adressent à chaque IEN une liste ne concernant que les modifications d'affectations intervenues dans sa circonscription. Après s'être assuré que les personnels nouvellement affectés ont effectivement pris leurs fonctions, il établit un certificat d'installation à caractère collectif *(cf. modèle en annexe 5)* et en fait retour au plus tard dans les huit premiers jours de septembre, à la DSDEN/DPE accompagné de la liste collective transmise par les services de la DSDEN.

#### **A-4-7 Instituteurs et professeurs des écoles exerçant dans un établissement d'enseignement public du 2nd degré :**

Leur installation relève du module « gestion individuelle » de l'application « GI/GC ». Toutefois, une copie du procès-verbal d'installation est transmise à la DSDEN-DPE du département d'affectation pour que puissent être mis à jour les fichiers AGAPE.

#### **A-4-8 Maîtres délégués des établissements d'enseignement privés du 2nd degré :**

Les dossiers de ces personnels sont gérés par la Division des Etablissements d'Enseignement Privés *(DEEP)* du rectorat.

L'installation s'effectue dans le module « GI/GC ». A défaut, la « relance » de leur traitement est mise en œuvre lorsque ce service est en possession du certificat d'installation. Ce document peut être transmis par courrier électronique ou télécopie en indiquant, si besoin, le ou les établissements complémentaires.

L'original du procès verbal d'installation (PVI) doit être complété, non raturé, et transmis à la DEEP – rectorat au plus tard le jour de la fermeture de la paye effectuée en septembre *(Cf. le calendrier paye disponible sur la page intranet « informations coordination paye »)*. Il doit mentionner la quotité horaire de rémunération *(heures devant élèves, pondération...).* 

#### **A-4-9 Maîtres contractuels dont la quotité d'affectation dans un établissement d'enseignement privé du 2nd degré est modifiée**

Lorsque la quotité horaire d'enseignement est modifiée par rapport à celle de la précédente année scolaire, il appartient au directeur de l'établissement d'adresser un procès-verbal d'installation au RECTORAT-DEEP, sur lequel est mentionnée cette nouvelle quotité *(heures devant élèves + pondération, …).* 

#### **A-4-10 Enseignants contractuels des écoles privées et instituteurs et professeurs des écoles exerçant dans des établissements d'enseignement privés du 2nd degré :**

L'installation se fait par « GI/GC ». A défaut,

 Un certificat d'installation est établi, il porte la signature du directeur de l'établissement.

Un exemplaire est adressé à la DSDEN/DPE par courrier électronique ou télécopie.

Par la suite un exemplaire du procès-verbal d'installation est transmis à cette dernière.

#### **A-4-11 Personnels administratifs et techniques :**

Les dossiers financiers de cette catégorie de personnels sont gérés par la division de l'encadrement et des personnels administratifs et techniques du RECTORAT-DIEPAT*.*

#### **A-4-11-1 Personnels fonctionnaires :**

Les dossiers de ces personnels sont gérés à partir de l'application AGORA et de ce fait, figurent dans la base de données académique*.* L'installation est réalisée à partir du module « GI/GC » pour les personnels affectés en établissement. Les services académiques qui ne disposent pas de ce module, adressent un certificat d'installation du RECTORAT-DIEPAT par courrier électronique ou télécopie*).* 

#### **A-4-11-2 Personnels non-fonctionnaires :**

1) Personnel en CDI affecté en CTI ou CTD « *modalité* CTD *contrat à durée déterminée* »

Les dossiers de ces personnels sont gérés à l'aide de l'application AGORA, et figurent donc dans la base de données académique*.* L'installation est réalisée à l'aide du module « **GI/GC »** *(Pour les services académiques qui ne disposent pas de ce module, un certificat d'installation est adressé à la DIEPATrectorat par courrier électronique ou télécopie).*

2) Personnel en CDD affectés en REP ou SUP

Les procédures d'affectation relatives aux dossiers des agents suppléants, y compris leur installation, sont traitées par le module « **SUPPLE** » (*y compris pour une affectation de même nature, dans un service académique*),

Cette procédure est un des éléments « déclencheurs » de la mise en paiement du traitement des intéressé(e)s

#### **A-4-12 AESH**

#### **A4-12-1 AESH fonction ASH en CDI ou CDD (fonctions : AESH –I , AESH-CO, AESH-M gérés sur EPP)**

Les AESH fonction ASH (I-Co et M) recrutés en CDI ou CDD sont gérés sur epp (cf : circulaire n°2014-083 du 8/07/2014 NOR : MENH1411625C)

#### **A4-12-1.1 Affectés dans le 2nd degré public :**

Ils sont affectés en modalité « CTI » ou « CTD » dans le 2nd degré par la Direction des Services Départementaux de l'Education Nationale. La procédure d'installation est effectuée à partir de « GI/GC », à défaut les certificats d'installations + PVI originaux sont à adresser aux gestionnaires des DSDEN.

#### **A-4-12-1.2 Affectés dans le 2nd degré privé :**

Les dossiers sont gérés dans la base EPP Public. Les agents sont affectés en modalité « CTI » par la Direction des Services Départementaux de l'Education Nationale et en modalité « RAD » dans l'établissement d'enseignement privé au titre duquel ils assurent leurs fonctions. La procédure de certification de l'installation doit être mise en œuvre par l'inspecteur de l'éducation nationale, chargé de la circonscription dont dépend établissement (les établissements) au titre de laquelle (desquelles) les intéressé(e)s assurent leurs fonctions.

Les certificats d'installation sont transmis à la DSDEN/DPE qui procède à la mise à jour de la base de données académique EPP

#### **A-4-12-1.3 Affectés dans le 1er degré** (public ou privé) :

Pour les AESH affectés *(modalité d'affectation « CTI » dans une direction des services départementaux de l'éducation nationale, « RAD » à l'école (et éventuellement « DEX » pour*  les autres écoles) uniquement dans le 1<sup>er</sup> degré, la procédure de certification de l'installation doit être mise en œuvre par l'inspecteur de l'éducation nationale, chargé de la circonscription dont dépend l'école (les écoles) au titre de laquelle (desquelles) les intéressé(e)s assurent leurs fonctions.

Les certificats d'installation sont transmis à la DSDEN/DPE qui procède à la mise à jour de la base de données académique EPP.

#### **A-4-12-2 AESH EN CDD en fonction AES gérés en Etablissement (gestion ASSED)**

Pour les AESH recrutés par les chefs d'établissement et affectés (modalité « CTD ») dans le 1<sup>er</sup> ou le  $2<sup>nd</sup>$  degré, le contrat et le procès-verbal d'installation sont établis par le chef d'établissement à partir du module « ASSED ».

Un exemplaire de chacun de ces documents est transmis au comptable mutualisateur du département dans lequel exerce l'assistant d'éducation. La procédure de certification de l'installation n'est pas applicable à cette

catégorie de personnel. Toutefois si l'assistant est affecté dans le  $1<sup>er</sup>$  degré, l'IEN de la circonscription, dans laquelle se situe l'école, adresse un avis de prise de fonctions au chef d'établissement employeur.

#### **A-4-12-3 AESH EN CDD en fonction AES en affectation partagée 1er et 2nd degré (gestion ASSED) :**

Les AESH qui ont une affectation partagée dans le  $1<sup>er</sup>$  et le  $2<sup>nd</sup>$  degré doivent faire l'objet d'autant de contrats *(établis à partir du module « ASSED »)* que d'affectations. Dans ce cas, le comptable mutualisateur doit confectionner plusieurs dossiers de rémunération distincts *(l'intéressé(e) recevra plusieurs bulletins de salaire)* et doit également être destinataire des contrats et des procès verbaux d'installation *(pour établir le PVI afférent à l'emploi occupé dans le 1er degré, le chef d'établissement employeur s'assurera de la prise de fonction effective à partir de l'avis transmis par l'IEN (cf. ci-dessus)).* 

#### **A-5 Reprise de fonction durant une période de vacances scolaires :**

Lorsqu'à la suite d'une fin de période de congé parental, d'un congé formation…, un agent doit reprendre ses fonctions à une date se situant en période de vacances scolaires et que le chef de l'établissement ou du service dans lequel il est affecté n'est pas en mesure de dresser le procès verbal d'installation de cet agent *(notamment si l'établissement est fermé)* une procédure de substitution dont la validité est de courte durée peut être mise en œuvre.

L'intéressé(e) doit alors établir une attestation sur l'honneur *(cf annexe 4)* qu'il(elle) adresse à la division des personnels dont il (elle) relève. Ceci ne dispense pas l'agent de se présenter à son chef d'établissement ou de service, dès le  $1<sup>er</sup>$  jour où celui-ci est en mesure de constater la reprise effective de fonctions et de mettre en application la procédure d'installation *(certificat d'installation et procès verbal d'installation).* La date d'effet administrative et financière sera celle à laquelle l'intéressé(e) aurait dû reprendre effectivement ses fonctions et non celle à laquelle le certificat et le PVI sont établis.

#### **A-6 Suivi des installations :**

En période de rentrée scolaire, et pour l'ensemble des dossiers de personnels gérés à partir des applications informatiques EPP Public, EPP Privé, AGORA, (*cette procédure n'est pas applicable pour l'instant au 1er degré compte tenu des procédures d'installation au niveau départemental),* il est adressé aux établissements, ou aux services, par courrier électronique, régulièrement *(et plus fréquemment en période d'échéance d'opérations de paye)*, des listes des personnels « affectés et non installés ». Charge aux destinataires d'y remédier ou de signaler aux gestionnaires de personnels l'(les) agent(s) qui n'ont pas pris leur fonction en indiquant, dans toute la mesure du possible, le motif *(FLSINS)*

#### **A-7 INSTALLATION ET REMUNERATION Procédure de certification de l'installation**

| INSTREED TION ET REMONERATION TRACQU                                                                                                    |                                                                                                    |                                                                                                    |
|----------------------------------------------------------------------------------------------------|----------------------------------------------------------------------------------------------------|----------------------------------------------------------------------------------------------------|
| Catégories de personnels                                                                                                    | <b>Forme</b>                                                                                                    | <b>Destinataire</b>                                                                                            |
| Personnels de direction et d'inspection                                                                                                    | procès-verbal d'installation                                                                                                    | <b>DIEPAT</b>                                                                                                  |
| Personnels fonctionnaires affectés dans un EPLE<br>faisant l'objet d'une nouvelle affectation :<br>a/ faisant l'objet d'une mutation ou d'une nouvelle<br>délégation rectorale<br>b/chargé de remplacement (titulaire remplaçant sur<br>zone) faisant l'objet d'une mutation<br>c/personnels A.T.S.S.<br>$d$ / personnel du 1 <sup>er</sup> degré public exerçant | Module "gestion individuelle" de l'application « Gestion<br>Individuelle-Gestion Collective » (GI-GC)<br>$\mathcal{L}$ (+ copie du PVI transmise par la suite à la DSDEN $\rightarrow$        | $\rightarrow$ DIPE<br>$\rightarrow$ DIEPAT<br>$\rightarrow$ DSDEN/DPE                                          |
| dans le second degré public                                                                                                    | $\mathcal{A}GAPE$                                                                                                    |                                                                                                    |
| Personnels non fonctionnaires affectés dans un EPLE<br>Maitres Auxilaires affectés en « RAD <sup>(4)</sup><br>Contractuels enseignants CDI affectés en<br>$\overline{\phantom{a}}$<br>« $RAD$ »<br>Assistants étrangers et<br>Assistants recrutés locaux affectés dans un<br><b>EPLE</b>                                                                          | Module "gestion individuelle" de l'application "GI/GC"                                                                                                    | $\rightarrow$ DIPE<br>$\rightarrow$ DSDEN/DPE                                                                  |
| Contractuels administratifs en « CTD et CTI»<br>AESH gérés sur EPP<br>Maitres Auxilaires affectés en « REP » (3)<br>÷,<br>Contractuel enseignant (affectés en « SUP » (2)<br>$et \ll REP \gg)$<br>Contractuels administratifs en « SUP» et<br>«REP»                                                                                                    | Module "Supplé"<br>Module "Supplé"<br>Module "Supplé"<br>Module "Supplé"                                                                                                    | $\rightarrow$ DIPE<br>$\rightarrow$ DIEPAT                                                                     |
| Personnel (titulaires et stagiaires) du 1 <sup>er</sup> degré public<br>faisant l'objet d'une nouvelle affectation                                                                                                    | Certificat d'installation + PVI par la suite                                                                                                    | $\rightarrow$ DSDEN/DPE                                                                                        |
| Personnels non fonctionnaires affectés dans le 1er<br>degré public :<br>a) Assistant LV-Assistant recruté local<br>b) AESH gérés sur EPP<br>c) Intervenant pour l'enseignement des LV 1er degré<br>d) Assistant éducation et AESH                                                                                                    | a) Certif installation IEN<br>b) Certif installation IEN<br>c) Certif installation IEN<br>d) avis prise fonctions IEN à étab employeur<br>$(ASSED- PVI) - 1$ ex à comptable<br>mutualisateur) | $\rightarrow$ DSDEN/DPE<br>$\rightarrow$ Chef d'établissement de<br>rattachement et comptable<br>mutualisateur |
| Cas particulier : Personnel fonctionnaire du 2 <sup>nd</sup> degré<br>public affecté dans un établissement d'enseignement<br>privé faisant l'objet d'une nouvelle affectation                                                                                                    | PVI copie<br>Certificat d'installation<br>+ PVI original par la suite                                                                                                    | $\rightarrow$ DIPE<br>$\rightarrow$ DEEP                                                                       |
| Personnel contractuel des Ets privés<br>faisant l'objet d'une nouvelle affectation                                                                                                    |                                                                                                    | $\rightarrow$ DEEP                                                                                             |
| dans un établissement du 2 <sup>nd</sup> degré<br>Personnel du 1er degré privé exerçant dans<br>le 2nd degré privé                                                                                                    | Module "gestion individuelle" de l'application "GI/GC"<br>A défaut, certificat d'installation + PVI original par la suite                                                                     | $\rightarrow$ DEEP                                                                                             |
| Personnel contractuel des Ets privés<br>faisant l'objet d'une nouvelle affectation<br>dans un établissement du 1er degré                                                                                                    | certificat d'installation + PVI original par la suite                                                                                                    | $\rightarrow$ DSDEN 13/DPE                                                                                     |
| <b>ADM</b> et TECH (fonctionnaire ou non fonctionnaire)<br>affecté dans un service académique faisant l'objet d'une<br>mutation, d'une nouvelle affectation ou nomination                                                                                                    | Certificat d'installation                                                                                                    | $\rightarrow$ DIEPAT                                                                                           |
| hors suppléance / suppléance                                                                                                    | Module "supplé"                                                                                                    |                                                                                                    |

<sup>4</sup> affectation en « RAD » : rattachement administratif

<sup>2</sup> affectation en « SUP » : suppléances

<sup>3</sup> affectation en « REP » : remplacement sur poste vacant

#### **TITRE B- PRISE EN CHARGE DES DOSSIERS DE REMUNERATION DES PERSONNELS FAISANT L'OBJET D'UNE MUTATION DANS L'ACADEMIE, OU D'UNE PREMIERE NOMINATION DANS LA FONCTION PUBLIQUE**

#### **B-1 Rémunération principale :**

Une prise en charge financière doit être obligatoirement accompagnée de diverses pièces justificatives :

 $\triangleright$  certificat de cessation de paiement<sup>1</sup> *(CCP)* ou déclaration sur l'honneur,

 arrêté d'affectation 2 *(dématérialisé pour les personnels dont les dossiers sont gérés à partir des applications EPP, AGORA, AGAPE PUBLIC et SIRHEN),* 

justification de domiciliation bancaire (BIC-IBAN)

Procès-verbal d'installation qui peut être remplacé par un certificat d'installation*.*

Enfin, il doit être procédé, dans tous les cas, à la mise à jour des données administratives et financières *(notamment l'adresse) (cf.B1-2).*

#### **B-1-1 Pièces justificatives :**

#### **B-1-1-1 Certificat de Cessation de Paiement (CCP) :**

Lors d'une mutation, ce document établi par le comptable<sup>1</sup> d'origine *(directeur régional des finances publiques, ou autre comptable public),* certifie l'arrêt de traitement à une date donnée. Il est transmis obligatoirement par l'ordonnateur *(académie d'origine, l'établissement public…)*, et directement au coordonnateur académique paye de l'académie d'accueil, qui en organise la répartition au niveau des services*.* 

Dans certains cas exceptionnels (*par exemple personnel en provenance d'un TOM*), l'intéressé(e) peut être en possession de ce certificat de cessation de paiement. Il doit le remettre sans délai au coordonnateur académique paye de l'académie d'accueil.

Les demandes de CCP sur fichiers d'acomptes doivent rester exceptionnelles.

**Par la suite, ce document original est transmis au service chargé de la gestion du dossier de l'intéressé(e), qui, à son tour, l'adresse à la DRFiP à l'appui de la demande de mise en paiement de la rémunération.** 

S'agissant des personnels gérés par les rectorats, les CCP doivent être transmis **exclusivement entre les services de coordination paye**. Pour ce qui concerne les personnels gérés par les directions académiques des services départementaux de l'éducation nationale (DSDEN) et par les établissements d'enseignement supérieur, les CCP doivent être transmis directement aux services gestionnaires concernés.

Il n'y a pas lieu d'établir de CCP pour les agents du  $1<sup>er</sup>$  degré faisant l'objet d'une mutation intra-académique *(1er degré d'un département vers 1er degré d'un autre département situé dans l'académie).* 

 $<sup>1</sup>$  hormis pour le personnel du 1<sup>er</sup> degré, dans le cas de mutation intra académique avec changement de département.</sup>

<sup>&</sup>lt;sup>2</sup> à ne pas assimiler à contrat. Cette dernière pièce ne figurant pas dans la liste de celles relevant de la procédure de "dématérialisation".

#### **B-1-1-2 Déclaration sur l'honneur :** *(cf. modèle annexe 3)*

Lors d'un premier emploi dans la fonction publique, une déclaration sur l'honneur, complétée et signée par l'intéressé(e), doit être jointe au dossier de prise en charge financière et se substitue, dans ce cas, au certificat de cessation de paiement. Le numéro d'immatriculation à la sécurité sociale doit absolument être indiqué *(y compris la « clé »).* 

**Ce document est transmis au service chargé de la gestion du dossier de l'intéressé(e), qui, à son tour, l'adresse à la DRFiP à l'appui de la demande de mise en paiement de la rémunération.**

#### **B-1-1-3 Arrêté de nomination ou d'affectation**1 **:**

Ce document justifie de l'affectation de l'intéressé(e). Il est « dématérialisé » pour les dossiers gérés à partir des fichiers EPP, AGORA, AGAPE et SIRHEN *(y compris les dossiers des MA).* Il n'y a donc plus lieu d'adresser cette pièce à la DRFiP. Toutefois :

\* un exemplaire est édité pour être remis à l'intéressé(e),

\* un exemplaire est conservé par le chef d'établissement.

La procédure de "dématérialisation" ne s'applique pas aux contrats des personnels non fonctionnaires (CTEN, AESH, AED…).

#### **B-1-1-4 Justification de la domiciliation des rémunérations :**

Il s'agit d'un justificatif des références des coordonnées bancaires. Ces références doivent obligatoirement être **au format international BIC-IBAN** *(la référence BIC (Bank Identifier Code) comporte 11 caractères et la références IBAN (International Bank Account Number) comporte 27 caractères)*.

Le BIC-IBAN doit correspondre aux **références bancaires d'un compte courant.** 

 **BIC-IBAN livret épargne interdit pour les dossiers de rémunération principale.** 

Le nom et le prénom indiqués sur le BIC-IBAN doivent être identiques à ceux figurant dans la Base de Données Académique *(BDA)*. Toutefois, en cas de compte-joint, il convient pour l'agent féminin dont le prénom n'apparaîtrait pas sur le BIC-IBAN de fournir une photocopie du livret de famille ou tout autre document justifiant un lien avec la personne dont le nom complet apparaît sur le BIC-IBAN. Il doit être produit en 2 exemplaires.

**Ce document est transmis au service chargé de la gestion du dossier de l'intéressé(e), qui en adresse un exemplaire à la DRFiP** *(y compris pour les AED et AESH)***, à l'appui de la demande de mise en paiement de la rémunération.** 

 $<sup>1</sup>$  à ne pas assimiler à contrat. Cette dernière pièce ne figurant pas dans la liste de celles relevant de la procédure de "dématérialisation".</sup>

#### **B-1-1-5 Certification de l'installation :**

A chaque nouvelle affectation ou nomination, il doit être procédé à l'installation de l'intéressé(e) (*se reporter au titre A : INSTALLATION).* 

#### **B-1-1-6 Affiliation à un régime de sécurité sociale :**

Tout agent doit être affilié à un régime de sécurité sociale. Cette affiliation doit être justifiée par une copie de l'attestation d'affiliation à un régime de sécurité sociale et une copie de la carte vitale sur laquelle le numéro de sécurité sociale sera lisible.

Ce document est transmis au service chargé de la gestion du dossier de l'intéressé *(DIPE, DIEPAT, DEEP, DSDEN,…).* Il sera conservé par ce service.

Les personnels qui ne sont pas en possession d'un numéro d'immatriculation à la sécurité sociale *(c'est le cas notamment des assistants étrangers)* se verront attribuer, dans un premier temps, un numéro provisoire.

Dans ce cas, une "demande d'immatriculation d'un travailleur" est systématiquement établie par le service concerné (DIPE, DIEPAT, DEEP, etc,…) qui l'adresse sans délai à la caisse de sécurité sociale *(le numéro de sécurité sociale définitif est par la suite communiqué à l'employeur qui le communique à l'intéressé(e) et met à jour le dossier de l'agent sans délai).* 

A l'appui de cette demande, il doit être joint un document officiel d'identité. Les pièces d'état civil acceptées sont l'extrait d'acte de naissance ou la copie du livret de famille (ou de la carte nationale d'identité ou du titre de séjour).

#### **B-1-1-7 Supplément familial de traitement :**

Les personnels fonctionnaires et « non-fonctionnaires » des services et des établissements d'enseignement *(publics et privés) (y compris assistants d'éducation AESH ou AED et à l'exception des personnels vacataires)* peuvent prétendre à un supplément familial de traitement lorsqu'ils ont à charge, au sens des prestations familiales, un ou plusieurs enfants. (cf. Note Proced SFT F01 à l'attention des gestionnaires des services académiques).

Le supplément familial de traitement est versé à un seul des deux conjoints, lorsqu'ils exercent l'un et l'autre dans la fonction publique *(fonctionnaires ou non fonctionnaires).* 

Le décret n° 99-491 du 10 juin 1999 offre la possibilité, depuis le  $1<sup>er</sup>$  juillet 1999, dans un couple de fonctionnaires *(ou assimilés)*, mariés ou vivant en concubinage, de choisir, d'un commun accord, lequel des deux sera attributaire du supplément familial de traitement.

Ce choix ne peut être remis en cause qu'au bout d'un an*.* 

*N.B : Dans le cadre d'une garde alternée, le paiement du SFT partagé ne se fera qu'au vu du jugement d'une juridiction administrative (TA, cour administrative d'appel, conseil d'Etat).* 

Les modifications de situation de famille (naissance, mariage, divorce…) concernant des personnels qui perçoivent le supplément familial de traitement doivent être systématiquement portées à la connaissance du service gestionnaire chargé de la gestion des dossiers individuels.

A chaque nouvelle rentrée scolaire, une étude du renouvellement des droits au supplément familial de traitement est effectuée.

Les établissements d'enseignement public du second degré, les établissements d'enseignement privés du  $2<sup>nd</sup>$  degré et les écoles du  $1<sup>er</sup>$  degré privé peuvent télécharger, dès fin août, sur l'intranet académique, une liste indicative des personnels bénéficiant du supplément familial de traitement<sup>1</sup> et demander aux personnels de :

1) remplir un imprimé spécifique *(cf annexe 7)*

2) faire compléter l'annexe 8 par l'employeur du conjoint ou de l'ex-conjoint

3) joindre les pièces justifiant la situation de l'enfant de plus de 16 ans *(cf. annexe 9)* 

Pour les agents du 1<sup>er</sup> degré public, l'Inspecteur de l'Education Nationale de chaque circonscription transmettra ces listes aux intéressés.

En ce qui concerne les professeurs des écoles et les instituteurs *(public et privé)* la gestion de cet avantage familial demeure de la compétence des DSDEN. Les différents documents relatifs à la gestion du SFT doivent être adressés aux DSDEN départementales/DPE *(et à la DSDEN13/DPE pour le 1er degré privé de l'ensemble de l'académie)* 

Les assistants d'éducation *(AED – AESH)* dont les dossiers de rémunération sont gérés par les comptables mutualisateurs, relèvent de ces derniers en matière de SFT.

#### **B-1-2 Mise à jour des données administratives et financières nécessaires à la constitution des dossiers de rémunération :**

#### **B-1-2-1 Indemnité dégressive** *(IR 1870)* **:**

 Le décret du 29 avril 2015 **abroge au 1er mai 2015 l'indemnité exceptionnelle de code IR 0489** et lui substitue une indemnité dégressive (*code IR 1870*) non soumise à retenue pour pension et dont le montant mensuel brut plafonné à 415 euros sera diminué, jusqu'à extinction, à due concurrence de l'augmentation du traitement indiciaire brut résultant d'un avancement dans le grade, l'échelon ou le chevron de l'agent *(cf. Note Proced I01 et note technique 2018-2019 à l'attention des gestionnaires des services académiques).* 

#### **B-1-2-2 Adresse :**

Un dossier de prise en charge financière ne peut pas être traité, par les services de la direction régionale des finances publiques, si l'adresse personnelle de l'agent n'est pas communiquée. C'est pourquoi il convient de s'assurer, pour les personnels dont les dossiers sont gérés à partir de l'application "GIGC", que cette information y figure. Dans la négative, cette donnée doit faire l'objet d'une mise à jour. La mise à jour s'effectue uniquement sur présentation d'un justificatif. Une copie du justificatif de domicile sera transmise au service gestionnaire de l'intéressé qui le conservera dans le dossier de l'agent.

Pour les dossiers des personnels ne relevant pas de l'application "GIGC", cette information doit obligatoirement figurer sur la déclaration sur l'honneur.

 $1$  Ces listes doivent également être transmises aux divisions des personnels concernés, pour arrêt éventuel du versement du SFT dans le cas où les dossiers ne seraient pas adressés aux divisions du personnel.

*Rappel des normes en matière de saisie d'une adresse :* 

 *seuls les signes alphabétiques ou numériques peuvent être utilisés (ne pas utiliser de tiret, d'apostrophe...),* 

 *les adresses ne devront pas faire référence à un cedex, une boîte postale ou un établissement scolaire.* 

Pour les personnels logés dans un établissement scolaire, seule l'adresse de l'établissement est indiquée et, éventuellement, le nom de l'établissement figure en mention complémentaire.

#### **B-1-2-2 Résidence fiscale :**

Les personnels qui souhaitent opter pour la qualité de non-résidents (*en particulier les assistants de langues étrangères*) doivent en faire la demande expresse à leur service gestionnaire *(annexe 3).* Dans ce cas, l'adresse figurant au dossier sera celle du pays où ils résident habituellement.

**B-1-2-3 PREFON** (Caisse Nationale de Prévoyance de la Fonction Publique)**:** 

1) personnels arrivant dans l'académie par voie de mutation :

Les précomptes automatiques des cotisations déjà opérés sur les rémunérations *(cette information figure sur le certificat de cessation de paiement)* sont repris lors de la confection du nouveau dossier de prise en charge financière.

2) personnels faisant l'objet d'une première nomination dans l'éducation nationale :

Les précomptes automatiques ne sont mis en place sur les traitements des personnels que si ces derniers en font expressément la demande. Les intéressé(e)s sont invité(e)s à se rapprocher de leur organisme de régime complémentaire *(il ne s'agit pas en l'occurrence d'un régime obligatoire des non fonctionnaires – IRCANTEC – URCREP),* afin de se procurer le formulaire de demande de précomptes.

Cette demande est adressée au gestionnaire du dossier de rémunération principale, qui, après avoir effectué les mises à jour nécessaires dans les fichiers de rémunération de l'intéressé(e), la transmet à la DRFiP.

#### **B-1-2-4 Mutuelles :**

1) MGEN :

Les mises à jour sont faites directement par transfert des données informatiques. Aucune mise à jour n'est effectuée par les services de gestion de personnel

- 2) autres que MGEN : MAGE… :
	- personnels arrivant dans l'académie par voie de mutation :

Les précomptes automatiques des cotisations déjà opérés sur les rémunérations *(cette information figure sur le certificat de cessation de paiement) s*ont repris lors de la confection du nouveau dossier de prise en charge financière.

 personnels faisant l'objet d'une première nomination dans l'éducation nationale :

Les précomptes automatiques ne sont mis en place sur les traitements des personnels que si ces derniers en font expressément la demande. Les intéressé(e)s sont invité(e)s à se rapprocher de leur organisme mutualiste *(il*  *ne s'agit pas en l'occurrence d'un régime obligatoire des non fonctionnaires),* afin de se procurer le formulaire de demande de précomptes.

Ce formulaire complété est adressé au gestionnaire du dossier de rémunération principale, qui, après avoir effectué les mises à jour nécessaires dans les fichiers de rémunération de l'intéressé(e), le transmet à la DRFiP.

#### **B-2 Cas particulier des assistants étrangers, assistants de langues vivantes** *(recrutés locaux),* intervenants pour l'enseignement des langues vivantes dans le 1<sup>er</sup>degré :

Les dossiers des assistants étrangers et assistants de langues vivantes (recrutés locaux) doivent parvenir au RECTORAT-DIPE dès les premiers jours du mois d'octobre. Les dossiers des intervenants pour l'enseignement des langues vivantes dans le 1<sup>er</sup> degré devront parvenir à la direction des services départementaux de l'éducation nationale (D.S.D.E.N) dès les premiers jours du mois pour être pris en compte au titre de la paye d'octobre.

Ils sont adressés, pour les premiers cités, au RECTORAT-DIPE ou à la DSDEN-DPE. En plus des pièces justificatives mentionnées ci-dessus, une photocopie du passeport ou de la carte d'identité de l'intéressé(e) doit être jointe.

#### **B-3 Visa préalable du contrôleur financier régional pour les personnels contractuels administratifs :**

Les contrats d'une durée supérieure ou égale à 12 mois ou dont l'indice de rémunération est supérieur ou égal à l'INM 510 *(cf . arrêté du 26/12/2013 art 17 section 8 alinéa 2 modifié)* sont soumis au visa préalable du contrôleur financier.

Dans un premier temps, un exemplaire original du contrat est signé par l'intéressé et transmis pour visa au contrôleur financier régional de la DRFiP (*seul cet exemplaire a valeur de pièce justificative. C'est ce document que la DRFiP produit à la cour des comptes (compte de gestion).* 

Puis, une fois visé le contrat est adressé au service gestionnaire. Le recteur ou l'inspecteur d'académie directeur académique des services de l'éducation nationale signe le contrat. Le contrat est transmis par la suite au SLR-DRFiP avec la prise en charge financière.

*(Pour un contrat couvrant une période inférieure ou égale à 10 mois, l'exemplaire original (sans visa préalable du contrôleur financier déconcentré) est transmis directement au service liaison rémunération de la direction régionale des finances publiques, à l'appui de la demande de prise en charge ou de prolongation).* 

#### **TITRE C - « RELANCE » DES TRAITEMENTS DES PERSONNELS « NON-FONCTIONNAIRES » FAISANT L'OBJET D'UNE AFFECTATION AU 1er SEPTEMBRE**

#### **C-1. Procédures communes :**

Les personnels non-fonctionnaires, *(maîtres auxiliaires, contractuels d'enseignement, maîtres délégués de l'enseignement privé, contractuels ATSS, AESH),* ayant exercé dans l' académie durant l'année scolaire écoulée, et qui font l'objet d'une nouvelle affectation au 1<sup>er</sup> septembre 2018, ne devraient pas constater de retard ou d'interruption dans le paiement de leur rémunération, si, **prenant leurs fonctions dès le jour de la prérentrée, la certification de leur**  installation est établie le même jour avec effet du 1<sup>er</sup> septembre. Il en est de même en ce qui concerne les AED et les AESH fonction AES à condition que leur contrat et le procès verbal d'installation soient établis et transmis au comptable mutualisateur, chargé de la gestion du dossier de rémunération, le même jour.

Les éléments nécessaires à la **« relance »** des rémunérations sont transmis à la direction régionale des finances publiques (service liaison-rémunération) selon le calendrier paye disponible sur la page intranet (PIA), « informations coordination paye »).

Contrairement à ce qui est indiqué au § A-4-4, et après concertation avec les services de la DRFiP de PACA et des Bouches du Rhône, il a été entendu que les contrats, ou arrêtés de nomination des catégories de personnels visées par cette procédure, sont transmis à l'appui des fichiers de paye de « relance ». Compte tenu des délais de transmission, il n'est pas exigé de documents originaux, mais peuvent également être produits des documents de même nature ayant été transmis aux D.S.D.E.N. par courrier électronique (scanner) ou par télécopie (fax) ; les originaux devront être transmis avant la fin du mois de septembre.

Pour les AED et les AESH gérés par les établissements, les comptables mutualisateurs doivent être en possession des contrats et des PVI au plus tard pour le 01/10/2018.

#### **C-2 Justification de la reprise de fonctions :** *(Procédure non applicable aux AED et AESH)*

L'installation se fait par « GI/GC » ou « SUPPLE » (cf. ci-dessus). A défaut, production du Certificat d'Installation :

#### **C-2-1 La certification de l'installation : P.V.I.**

Elle est établie à partir de l'application informatique du module « gestion individuelle » de l'application « GI/GC » ou « SUPPLE » (*se reporter au titre A* : *INSTALLATION) (cette opération ne peut pas être antérieure à la date d'effet de la nomination).*

#### **C-2-2 Le certificat d'installation :**

Ce document *(cf annexe 1)* est établi pour les dossiers des personnels ne pouvant faire l'objet d'une installation à partir du module « gestion individuelle » de l'application « GI/GC » ou « SUPPLE » (*se reporter au titre A : INSTALLATION).* La date d'effet ne peut pas être antérieure à la date de nomination *(il en est de même en ce qui concerne la signature de ce document),* tout agent ayant rejoint son poste le jour de la rentrée des enseignants *(le vendredi 31 août 2018 pour la rentrée 2018)* **doit être installé au 1er Septembre 2018.**

#### **TITRE D - AUTRES DISPOSITIONS FINANCIERES EN PERIODE DE RENTREE SCOLAIRE**

*Rappel : la règle nationale qui prévaut en matière de rémunération lors d'une mutation inter-académique des personnels fonctionnaires, est celle du paiement du traitement des personnels par l'académie d'origine, jusqu'au 30 Septembre.* 

*Cette règle ne s'applique pas en cas de changement de budget (exemple : formation initiale/apprentissage ou formation continue/formation initiale ou budget Etat/EPLE,…) ou de mutation dans un territoire d'outre-mer ou de détachement.* 

#### **D-1 Nouvelle bonification indiciaire** *(NBI)* **:**

L'opération de gestion individuelle consécutive à l'arrêté d'attribution d'une NBI se traduit par une saisie dans le SIRH de l'agent concerné, via le mot clé « FSFNBI », dûment renseigné quant à la période, au nombre de points et à la codification alphanumérique (motif).

Cette saisie initiale doit refléter la situation de l'agent au regard du motif d'attribution de la NBI :

- Si l'agent est affecté à titre définitif sur un poste et/ou une fonction ouvrant droit à la NBI, seule la date d'ouverture du droit sera renseignée.
- Si l'agent est affecté à titre provisoire et/ou exerce une fonction éligible à la NBI dans le cadre d'une mission définie à l'année scolaire, la période d'attribution de la NBI sera renseignée au titre de cette période (01/09/N – 31/08/N+1).

En cas de changement d'affectation et/ou de fonction, il appartiendra au service de gestion de borner la période d'attribution à la NBI si celle-ci n'est plus due.

L'arrêté individuel portant décision d'attribution de NBI devra faire apparaître clairement la période d'attribution ainsi que le motif, tel que référencé dans les arrêtés des 06 décembre 1991 et 03 mai 2002 modifié (désignation des emplois correspondant aux fonctions, nature des fonctions exercées, responsabilité ou technicité particulière, etc.)

Enfin, des contrôles réguliers doivent être effectués sur les dossiers des agents qui bénéficient de la NBI, tant au plan de la régularité de l'attribution au regard des décrets et arrêtés précités, qu'au plan des différentes règles de gestion relatives au cumul des fonctions et de l'indemnitaire.

#### **D-2 Indemnités :**

#### **D-2-1 Indemnités saisies en établissement (STSWEB)**

#### **D-2-1-1 IS EPS (IR 1880) voie professionnelle (IR 1881)**

 **Indemnité de sujétion allouée à certains enseignants assurant un service d'enseignement en classes de première et de terminale de la voie professionnelle et dans les classes préparant à un certificat d'aptitude professionnelle (code IR 1880 pour l'IS EPS et IR 1881 pour l'IS VOIE PRO)** 

Le décret n°2015-476 du 27 avril 2015 crée, à compter du 01/09/2015, une indemnité de sujétion allouée aux personnels enseignants du second degré assurant au moins six heures de service hebdomadaire d'enseignement dans les classes de première et de terminale de la voie professionnelle et dans les classes préparant à un certificat d'aptitude professionnelle. Le bénéfice de l'indemnité est également ouvert aux personnels enseignants assurant au moins six heures de service hebdomadaire d'enseignement en éducation physique et sportive dans les classes de première et de terminale des voies générale ou technologique.

Il appartient au chef d'établissement de saisir l'indemnité au bénéfice des agents concernés, dans le module STSweb (rubrique « indemnités », « autres ») à partir d'une liste d'enseignants potentiellement éligibles.

#### **D-2-1-2 Effectif pléthorique (code IR 1879 pour l'IS EFF PLETHORIQUE)**

Indemnité de sujétion allouée aux personnels enseignants du 2<sup>nd</sup> degré assurant des enseignements devant plus de 35 élèves

Le décret n°2015-477 du 27 avril 2015 crée, à compter du 1<sup>er</sup> septembre 2015, une indemnité de sujétion, allouée aux personnels enseignants du second degré assurant au moins six heures d'enseignement hebdomadaires devant un ou plusieurs groupes d'élèves **dont l'effectif est**  **supérieur à 35,** dont le taux annuel est fixé à 1250 € par l'arrêté du 27 avril 2015.

Une fois le constat des effectifs d'élèves arrêté au 15 octobre, il appartient au chef d'établissement, dans le module STSweb (rubrique « indemnités », « autres ») et à partir d'une liste d'enseignants potentiellement éligibles, de saisir l'indemnité au bénéfice des agents concernés.

La gestion de l'indemnité dans STSweb permet la certification par le chef d'établissement de l'exercice effectif de la mission y ouvrant droit et du service fait, et la justification dématérialisée de la dépense auprès du comptable public sous la forme du listing des PJ agréé par la direction générale des finances publiques.

#### **D-2-1-3 Indemnité pour Mission Particulière Etablissements (IMPE) (IR 1875 annuelle et IR 1877 pontuelle)**

Les décrets n°2014-940 et n°2014-941 du 20 août 2014 ouvrent la possibilité aux enseignants qui exercent dans un établissement du second degré, à l'exception de ceux assurant un service complet dans les classes préparatoires aux grandes écoles (*CPGE*) dont les obligations de service restent encadrées par les décrets n°50-581 et n°50-582 du 25 mai 1950, d'accomplir, avec leur accord et pour répondre à des besoins spécifiques, des missions particulières, soit au sein de leur établissement, soit à l'échelon académique sous l'autorité du recteur. Ces missions ne relèvent ni du service d'enseignement proprement dit, ni des missions définies au II de l'article 2 du décret n°2014-940 et II de l'article 25 du décret n°86-492 du 14 mars 1986.

Ces indemnités pour missions particulières (IMP) ne sont pas compatibles avec l'indemnité DDFPT (IR 0230). Les adjoints DDFPT ne pouvant prétendre à l'indemnité DDFPT peuvent bénéficier de l'IMP. Toutefois, les personnels en service partagé peuvent percevoir l'IMP pour la partie enseignement.

#### **D-2-1-4 Indemnité de suivi et d'orientation des élèves (ISOE) part modulable**  *(codes 1227 et 1228)* **:**

**ISOE part modulable** : cette indemnité est attribuée aux enseignants qui exercent les fonctions de professeur principal décrites dans leur service. De ce fait, pour les enseignants affectés dans les EPLE et établissements d'enseignement privés, ces informations « remontent » de la base établissements, via le module « STS Web » (rubrique « indemnités ») dans la BDA.

Le versement de cette indemnité est effectué mensuellement. La saisie peut s'effectuer tout au long de l'année hors campagne.

Cas particulier des personnels assurant une suppléance :

Ces personnels peuvent se voir attribuer l'ISOE part modulable. Le mode opératoire est identique à celui décrit ci-dessus, s'ils assurent effectivement les fonctions de professeur principal.

#### **D-2-1-5 Indemnité de responsabilité DDFPT (Directeur Délégué aux Formations Professionnelles et Technologiques)** *(code 0230).*

Ne peuvent prétendre à cette indemnité que les enseignants qui exercent (totalement ou partiellement) les fonctions de DDFPT (A l'exception des adjoints DDFPT).

La saisie peut s'effectuer tout au long de l'année hors campagne.

#### **D-2-1-6 Indemnité de fonction allouée aux personnels enseignants des classes préparatoires aux grandes écoles** *(Code 0597)*

L'indemnité est attribuée aux personnels enseignants qui dispensent hebdomadairement dans les classes préparatoires aux grandes écoles, soit au moins 8 heures d'enseignement, soit au moins 4 heures d'enseignement devant une même division. Toutefois, les heures accomplies devant des groupes d'élèves issus d'une même division ne sont décomptées qu'une fois lorsqu'elles portent sur des programmes d'enseignement identiques.

#### **D-2-1-7 Heures supplémentaires années (HSA) (Code IR 0205 et IR 1918)**

Les mises à jour des dossiers indemnitaires des enseignants concernés sont effectuées dans la Base de Données Académique (BDA) par les chefs d'établissement à l'aide du module « STS Web » implanté dans les établissements.

L'application « STS Web » permet le calcul des HSA, la saisie des dates d'effet, des motifs et leur attribution qui viendra impacter les dossiers financiers indemnitaires des personnels dans la BDA.

Comme le stipulent les instructions ministérielles, l'attribution et les modifications d'HSA sont déduites uniquement à partir des informations figurant dans le module « STS ». Il convient de respecter strictement le circuit automatique prévu *(c'est à dire par le biais des campagnes initiales et modificatives HSA), (cf. BA DAES Rentrée scolaire 2018).*

*Une documentation sur l'application « STS Web » est disponible sur le site intranet du rectorat, onglet « EPLE », « la mallette des documents du SI ».*

#### **D-2-1-8 Cas particulier : Répartition HSA par le module SUPPLE (hors STSWEB)**

#### **Régime indemnitaire des personnels enseignants (fonctionnaires et « nonfonctionnaires ») assurant une suppléance : (code IR 0213 et IR 1919)**

Il convient de veiller scrupuleusement au respect de cette procédure :

Les enseignants qui effectuent une suppléance supérieure à 14 jours peuvent prétendre à l'attribution des indemnités codifiées 0213 *(HSA d'enseignement pour suppléance)*, *1919 (HSA Suppléance contractuels*), 0577 *(majoration de la 1ère HSA) et 0364 (Indemnité de Suivi et d'Orientation des Elèves part fixe)* dès lors qu'ils suppléent un professeur absent dont "l'apport" horaire est supérieur à son ORS.

L'attribution de ces indemnités découle du déroulement de certaines opérations effectuées par les gestionnaires de personnels (services académiques), conformément aux demandes de suppléance établies par les établissements et ne sont pas gérées via « STSweb »

Il convient de rappeler l'importance que revêt la phase de création de la demande de suppléance, à partir du module « SUPPLE ». Elle conditionne l'aspect indemnitaire de la suppléance.

**La demande de suppléance sera établie différemment** selon qu'elle interviendra **AVANT** ou **APRES** la première campagne de « remontée d'HSA *» (campagne de type « R »).* 

1 La demande est formulée **AVANT** la 1ère campagne de « remontée » des HSA (soit, en général, de mi septembre à mi octobre) :

les HSA du professeur à suppléer ne figurent pas dans la base académique, son service n'est décrit qu'à hauteur de son ORS lorsque la demande est formulée (SUPPLE).

Si le service du professeur absent inclut des HSA, et qu'il est souhaité de les attribuer au remplaçant, la rubrique « commentaires » (SUPPLE) **doit** être utilisée.

*(Exemple : " « suppléance » demandée pour 20 heures, dont 2 HSA effectuées par M. X, absent).*

Si tel n'est pas le cas, seule l'ORS déterminera la quotité de suppléance à traiter.

2 La demande est formulée **APRES** la 1ère campagne de « remontée » des HSA *:* 

les HSA sont dans la base académique ; le service du professeur à suppléer est décrit et ventilé selon le service total qu'il effectue lorsque la demande est formulée à partir du module « SUPPLE ».

*(Exemple : ORS 18h, HSA 2h, total 20h)*

Il convient alors de valider cette quotité, ou de la modifier *(sans les HSA)* ; le choix déterminera la quotité de suppléance à traiter.

Dans les deux cas, c'est donc la quotité totale de suppléance demandée qui va provoquer l'attribution des indemnités en cause, sous réserve que les situations soient conformes aux règles d'attribution (durée du remplacement, nature du congé…).

#### *Pour mémoire :*

*Les HSA ne couvrent techniquement que la période du 1er octobre au 30 juin (la valeur en € de l'HSA est annuelle, mais la périodicité de paiement est sur 9 mois).*

*En cas de dépassement d'ORS, les remplacements de courte durée (< 15 jours) ne donnent pas droit aux HSA codifiées 0213, mais aux HSE codifiées 0497 (attribution en établissement : ASIE), dans la mesure où il n'y a pas de période de prolongation qui amènerait la durée totale du remplacement à plus de 15 jours.*

*Les suppléances effectuées en septembre ouvrent droit aux indemnités 0497 (ASIE) dans la mesure où les éventuelles prolongations ne vont pas au-delà des vacances de la Toussaint. A défaut, seules les HSA seront attribuées, à compter du 1er octobre.*

#### **D-2-2 Indemnités saisies en établissement (ASIE)**

#### **D-2-2-1 Attribution des indemnités à partir de l'application « aide à la saisie des indemnités en établissement » (ASIE et ASIE Privé) :**

Les enveloppes budgétaires sont déléguées aux établissements par année civile sur les programmes 0139, 0141 et 0230.

#### **Heures supplémentaires effectives (HSE)**

Un chef d'établissement peut faire appel à un enseignant extérieur (affecté à titre principal dans une autre académie) pour effectuer des heures supplémentaires d'enseignement (HSE).

Avant le début de l'action, une fiche de renseignements FR06-11 *(annexe 6)*, qui comporte l'autorisation de cumul d'activités*,* doit être renseignée et transmise à la DIPE ou à la DEEP.

La DIPE et la DEEP se rapprochent de leur Division Structure et Moyens (DSM) respective afin de demander la création d'un support à quotité zéro « HAC ».

Au vu des éléments de la fiche *(notamment ORS et discipline)* la DIPE ou la DEEP procèdent à l'initialisation et à la confection d'un dossier, respectivement, dans la base EPP Public ou EPP Privé *(il n'y a pas d'installation pour cette catégorie de personnel) (cf bulletin académique n° 323 du 27 juin 2005).* 

#### **D-2-2-2 Actions à pilotage national**

#### **Indemnité des intervenants chargés d'activités accessoires relevant des actions à pilotage national (code IR 1856) actions relevant du second degré**

Le décret n°2014-1394 du 24 novembre 2014 et son arrêté d'application précisent les conditions d'indemnisation des intervenants, essentiellement des enseignants, effectuant ponctuellement et à titre accessoire, pour le compte de l'administration centrale du ministère de l'éducation nationale, des travaux d'expertise, d'animation ou d'accompagnement, de nature pédagogique. Un taux horaire de référence de 40 euros est fixé. Cette indemnité est versée après délivrance d'un certificat de service fait, attestant de la participation effective de l'agent aux activités mentionnées dans sa désignation, permettant de procéder au paiement.

Un même agent pouvant être autorisé à exercer plusieurs activités accessoires relevant ou non des actions à pilotage national, la rémunération est plafonnée à 300 heures par année scolaire par intervenant (soit un plafond annuel de 12 000 €).

L'indemnisation spécifique des activités relevant des actions à pilotage national est exclusive de toute autre rémunération versée au titre de la même activité. Les activités visées par le décret du 24 novembre 2014 précédemment rémunérées sous forme d'heures supplémentaires, ne relèvent ni d'activités d'enseignement devant élèves, ni d'activités de formation continue des personnels indemnisées par ailleurs sur le fondement d'autres textes.

Le suivi des activités exercées par les intervenants dans le cadre des actions à pilotage national est effectué par les services centraux en lien avec les services déconcentrés.Ces actions faisant l'objet de délégations de moyens dédiés par les services de l'administration centrale, une nouvelle structure de budget est mise en place afin de permettre aux services de l'organisation scolaire de déléguer aux établissements des enveloppes limitatives, déterminées en fonction des dotations de l'administration centrale. Pour mémoire, l'activité accessoire ne constitue pas une modalité d'exercice de l'activité principale, inhérente aux fonctions de l'agent. Ces activités ne peuvent être exercées qu'en dehors des heures ou des obligations de service de l'agent.Le cumul d'activité est interdit aux agents dans l'obligation de cesser toute activité professionnelle rémunérée dans les situations suivantes :

- congé de maladie (ordinaire, longue maladie, longue durée ou congé maladie suite à un accident de travail)
- congé parental pour élever un enfant (l'activité accessoire doit être compatible avec le motif du congé).

Il conviendra de mettre fin à l'activité et à régulariser la situation de l'agent placé dans les positions susvisées. Par ailleurs, en cas de non-respect de ces dispositions, l'agent s'expose au reversement des sommes indûment perçues par voie de retenue sur salaire

Les actions relevant **2nd degré** (*programme 0141*) sont gérées à l'aide du module **ASIE**. Les chefs d'établissements 2nd degré saisissent dans **ASIE**, sous le code **IR 1856**, le nombre d'unités de gestion correspondant au nombre d'heures effectuées par l'agent sous le **code pilotage national** »

#### **D-2-3 Indemnités saisies en services académiques**

 **D-2-3-1 Indemnités pour Missions Particulières Académiques (IMPA) (IR 1876 IMP ponctuelle et IR 1878 IMP annuelle) (dispositions réglementaires cf titre D-2-1-5)** 

 **D-2-3-2 Indemnités pour Missions Particulières ponctuelles ou annuelles au bénéfice des personnels enseignants du 1er degré (IMP) (IR 1995-1996-1997-1998) (cf. décret n° 2017-965 du 10/05/2017)** 

#### **D-2-3-3 APN (Action à Pilotage National relevant du 1er degré) (code IR 1855) (dispositions règlementaires cf titre D-2-2-2 APN)**

 Pour les actions relevant du **1or degré** (*programme 0140*), les services gestionnaires saisissent directement dans le dossier financier de l'agent (*FINA*), le **nombre d'heures** réalisées, en utilisant le code **IR 1855** (cf. Note Proced I37)

 Pour les personnels exerçant en service académique (*DSDEN ; rectorat, ESPE*) les services gestionnaires saisissent directement dans le dossier financier de l'agent (*FINA*), le **nombre d'heures en utilisant le code IR correspondant au type d'action** (cf. Note Proced I37)

#### **D-2-3-4 Indemnités régie d'avances et recettes**

 **Indemnités de régisseur d'avances et de recettes, de caisse et des agents comptablesen charge des rémunérations des dossiers d'AED, de CUI** *(codes 0168, 0172, 0644) :*

 En cas de changement d'affectation dans l'académie, ou de mutation, le paiement de ces indemnités sera interrompu par le gestionnaire du dossier de rémunération principale de l'intéressé(e) avec effet du 1<sup>er</sup> Septembre.

 L'ouverture des droits pour les nouveaux affectés est générée par la DIEPAT au vu d'un état d'attribution émis par l'EPLE d'affectation (cf bulletin académique n°774 du 2 avril 2018).

#### **D-2-3-5 RIFSEEP**

#### **Indemnités de fonction :**

 **Régime indemnitaire tenant compte des fonctions, des sujétions, de l'expertise et de l'engagement professionnel (RIFSEEP ; code IR 1793 indemnité de fonctions, de sujétions et d'expertise, code IR 1794 complément indemnitaire (CIA), code IR 1829 garantie indemnitaire.** 

 Le décret n° 2014-513 du 20 mai 2014 instaure un régime indemnitaire tenant compte des fonctions, des sujétions, de l'expertise et de l'engagement professionnel (RIFSEEP ; cf BA n°695 du 22/02/2016). Il est exclusif, par principe, de tout autre régime indemnitaire de même nature, à l'exception de certaines indemnités spécifiques dont le cumul avec le RIFSEEP sera autorisé par arrêté du ministre chargé de la fonction publique.

#### **D-2-3-6 Avantages en nature « logement » (cf. BA n° 770-13 du 19/02/2018)**

 Pour les personnels faisant l'objet d'une mutation, il est indispensable de signaler sans tarder, au service gestionnaire concerné (DIEPAT, DIPE), les départs des personnels logés par nécessité absolue de service ou par occupation précaire à l'aide de la déclaration d'avantages en nature appropriée, qui doit mentionner la date de départ de l'ancien occupant et le nom du nouvel occupant*.*

 Lorsque le nouveau bénéficiaire du logement entre dans les lieux, il est nécessaire d'adresser, dans le meilleur délai, la déclaration d'avantages en nature appropriée, précisant la date d'entrée dans les lieux et le nom de l'ancien occupant, au service chargé de la gestion du dossier du nouvel occupant.

#### **D-2-3-7 Indemnité de transport**

 L'administration prend partiellement en charge le coût des titres d'abonnement de transport entre le domicile et le lieu de travail -50% du coût- *(indemnité 0039)*

Les titres admis à la prise en charge partielle sont :

 Les abonnements multimodaux à nombre de voyages illimité ainsi que les cartes et abonnements annuels, mensuels ou hebdomadaires ou à renouvellement tacite à nombre de voyages illimité ou limité délivrés par la RATP, la SNCF, les entreprises de transport public et les régies.

Les abonnements à un service public de location de vélos.

 Toute demande de prise en charge partielle devra être accompagnée de l'imprimé « Etat d'attribution individuel EA10039 » et adressée au service chargé de la gestion du dossier de l'agent. La participation de l'administration employeur ne peut dépasser, au titre d'un ou plusieurs titres de transport, le montant maximum mensuel de 86.16 € *(cf. Note Proced I23 à l'attention des gestionnaires des services académiques).*

#### **D-3 Education Prioritaire : Phase de proratisation dans le cadre de la clause de sauvegarde :**

 Dans le cadre des clauses de sauvegarde « éducation prioritaire », les indemnités et la NBI sont versées au 2/3 tiers de la valeur nominale de l'indemnité à compter du 01/09/2018 et au 1/3 tiers à compter du 01/09/2019.

#### **D-4 Fin de fonctions (retraite) :**

Le traitement est interrompu au lendemain du dernier jour d'activité, et le droit à pension est ouvert à compter du  $1<sup>er</sup>$  jour du mois qui suit la fin d'activité.

En cas de mise à la retraite pour invalidité ou pour atteinte de la limite d'âge, la pension sera versée dès le lendemain du dernier jour d'activité.

Pour rappel : La loi n° 2010-1330 du 9 novembre 2010 a modifié l'article L. 921-4 du code de l'éducation, selon lequel les enseignants du premier degré qui atteignent en cours d'année scolaire l'âge d'ouverture de leur droit à pension sont maintenus en activité jusqu'au 31 aout.

Par ailleurs, depuis le 21 février 2018, la mise en œuvre de la réforme des pensions s'accompagne de l'ouverture d'un espace numérique sécurisé des agents publics (ENSAP). Ce portail, proposé par le service des retraites de l'Etat, est un espace privé sécurisé qui offre des services personnalisés relatifs à l'information retraite des fonctionnaires de l'Etat, en matière de données relatives au compte individuel retraite. Ce compte regroupe toutes les informations de la carrière professionnelle qui serviront à calculer les droits à pension. L'ENSAP propose à cet effet un service de simulation pour évaluer le montant de la retraite (selon l'année de naissance de l'agent).

Les fonctionnaires de l'éducation nationale peuvent accéder à ce portail via le site internet : https://ensap.gouv.fr

#### **TITRE E -DISPOSITIONS ADMINISTRATIVES**

#### **E-1 Règle générale :**

Tous les personnels nouvellement recrutés dans la fonction publique *(y compris un assistant d'éducation recruté par un EPLE pour exercer dans le 1er degré ou 2nd degré)* doivent produire, aux services académiques, un certificat médical d'aptitude à l'emploi.

Parallèlement, les services académiques *(y compris pour les établissements employant des AED et des AESH)* demandent l'extrait de casier judiciaire n°2 *(Les services académiques étant seuls habilités à effectuer cette démarche).*

#### **E-2 Dispositions propres aux personnels intervenant dans un établissement d'enseignement public ou une école :**

Les divisions des ressources humaines pour le 1<sup>er</sup> degré et le 2<sup>nd</sup> degré font procéder aux examens médicaux obligatoires.

#### **E-3 Dispositions propres aux personnels intervenant dans un établissement d'enseignement privé :**

Les personnels intervenant en établissements d'enseignement privés devront se rapprocher du RECTORAT-DEEP qui fait procéder aux examens obligatoires d'aptitude à l'exercice des fonctions par un médecin agréé. Pour ce faire, elle transmet au nouvel agent la liste des médecins agréés et un imprimé le dispensant de faire l'avance des frais liés à la visite médicale.

#### **E-4 Dispositions propres aux personnels administratifs et techniques :**

Le chef d'établissement ou de service doit se rapprocher du RECTORAT-DIEPAT qui fait procéder aux examens obligatoires d'aptitude à l'exercice des fonctions par un médecin agréé. Pour ce faire, elle transmet au nouvel agent la liste des médecins agréés et un imprimé le dispensant de faire l'avance des frais liés à la visite médicale.

Afin d'éviter des difficultés ultérieures, le RECTORAT-DIEPAT communique aux chefs d'établissements d'enseignement publics du second degré, au plus tard le 31 Août, les noms des lauréats aux concours susceptibles d'être affectés dans leur établissement, qui n'auraient pas fourni toutes les pièces justificatives nécessaires à leur recrutement (article 5 et 5 bis de la loi n° 83-634 modifié du 13 Juillet 1983), et qui ne pourraient pas, de ce fait, être affectés *(La décision ne pourra être prise qu'au moment où le dossier est complet).* 

#### **E-5 Dispositions relatives aux autorisations d'absences et aux congés :**

Toute demande d'autorisation d'absence ou de congé doit figurer dans le dossier administratif de l'agent (AGDCG).

Il importe donc que les chefs d'EPLE et/ou Etablissements Privés saisissent les autorisations d'absence ou les congés, des agents à partir du module « GI-GC » afin que soient mis à jour les dossiers administratifs.

Pour les personnels non gérés dans le module « GI-GC » (personnels des services académiques, personnels du 1<sup>er</sup> degré) les mises à jour de congés ou d'autorisations d'absence s'effectueront directement dans le dossier administratif de l'agent de la BDA à l'appui des demandes et certificats fournis par les agents.

#### **E-6 Dispositions relatives aux services non faits pour fait de grève (MOSART) :**

Le module MOSART (Module de Saisie des Absences et des Retenues sur Traitement) a pour vocation la gestion des services non faits à la suite de mot d'ordre d'arrêt de travail (grèves). Il appartient au responsable de structure (EPLE, IEN chargés de circonscriptions, directeurs des établissements privés d'enseignement, services académiques) de procéder à la saisie dans MOSART lors de constat de services non faits. A ce titre, une liste d'émargement est à disposition dans le module MOSART. Par ailleurs, un document support est mis à disposition dans la « mallette » établissement sur l'intranet académique. Il est rappelé l'importance de renseigner les dates de clôtures de périodes (validation à la saisie dans MOSART afin que les saisies puissent être traitées par l'administration DGFIP).

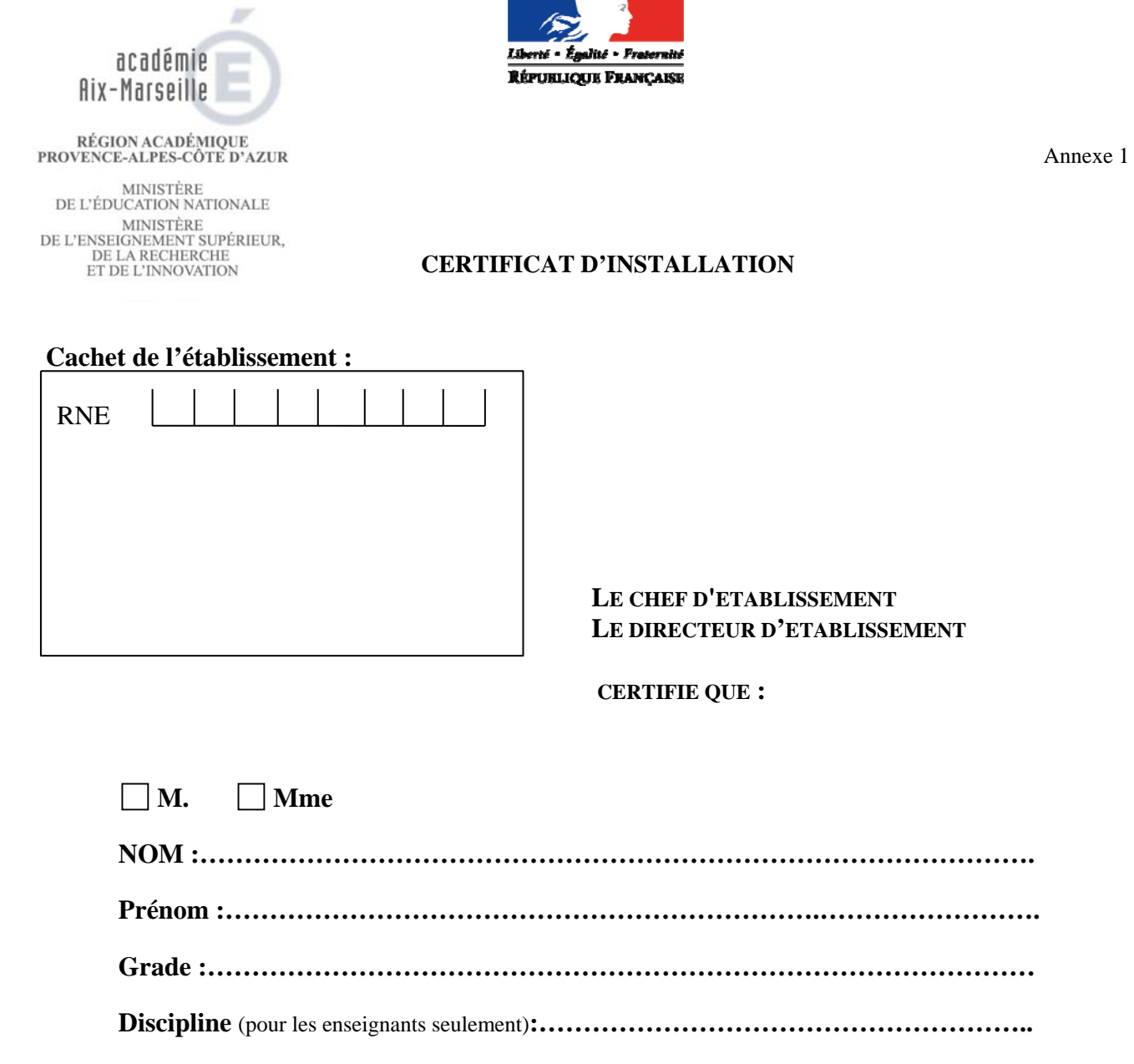

a pris ses fonctions

le :............................………………………………………………

 En qualité : de titulaire du poste (1) :  $\Box$  de remplaçant  $(1)$  :

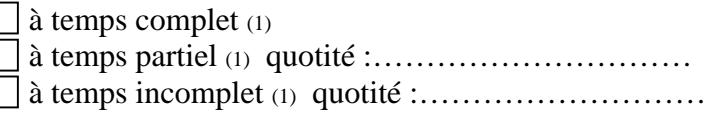

Fait à**, ..............................................,** le**.............................………………….. Signature du chef d'établissement ou du directeur de l'établissement :** 

 **NOM :………………………………………………………………………………….** 

 **Grade :…………………………………………………………………………………**

 **Discipline** (pour les enseignants seulement)**:………………………………………………..**

*Ce document ne concerne pas les personnels dont l'installation est effectuée à l'aide du module "gestion individuelle" de "GI/GC".*  (1) biffer la case correspondante

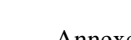

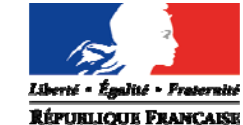

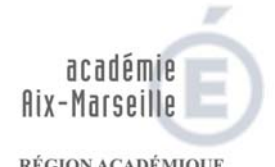

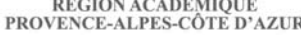

MINISTÈRE<br>DE L'ÉDUCATION NATIONALE MINISTÈRE<br>DE L'ENSEIGNEMENT SUPÉRIEUR, DE LA RECHERCHE<br>ET DE L'INNOVATION

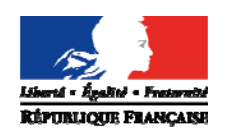

#### **PROCES VERBAL D'INSTALLATION** Annexe 2

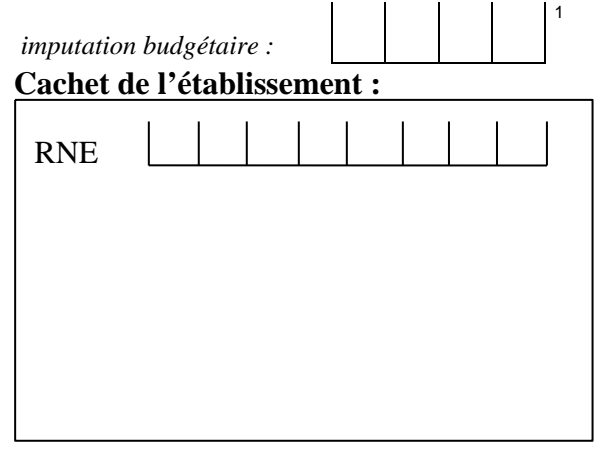

*(figure sur l'arrêté d'affectation ou de nomination)* 

Référence : arrêté/contrat du ………………………………………….

 $\Box M$   $\Box$  Mme

NOM :…………………………………………………………

Prénom :……………………………………………………….

Grade :…………………………………………………………

Discipline : *(pour les enseignants seulement)*…………………………………………………………………………………………

S'étant présenté(e) devant moi et conformément à l'arrêté sus-référencé, l'ai installé(e) dans ses fonctions à la date du :………………………

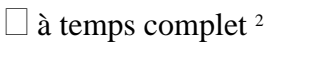

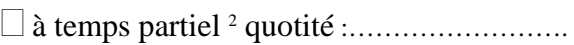

à temps incomplet 2 quotité :………………

**Signature de l'intéressé**(**e**), **Signature du chef d'établissement ou** 

Fait à……………………..le,……………… Fait à…………………………..le,………………

 **du directeur d'établissement**

Les informations recueillies font l'objet d'un traitement informatique destiné à la gestion de votre dossier. Les destinataires des données sont votre service gestionnaire et/ou les services de la DRFiP.

Conformément au règlement européen (UE) 2016/679 du 27 avril 2016 relatif à la protection des personnes physiques à l'égard du traitement des données à caractère personnel, et à la loi « Informatique, fichiers et libertés » n° 78-17 du 6 janvier 1978 modifiée » vous disposez d'un droit d'accès et de rectification et également d'un droit d'opposition, d'un droit de rectification et d'un droit à la limitation du traitement de vos données (cf.cnil.fr pour plus d'informations sur vos droits). Pour exercer ces droits ou pour toute question sur le traitement de vos données dans ce dispositif, vous pouvez contacter notre délégué à la protection des données (DPO) par voie électronique : dpo@ac-aix-marseille.fr ou par courrier postal : Rectorat d'Aix-Marseille Délégué à la protection des données, place Lucien Paye 13621 Aix-en-Provence cedex 1. *- Ce procès-verbal d'installation doit être conservé par l'établissement (hormis les cas particuliers),* 

*- Un exemplaire est remis à l'intéressé(e)* 

(1) 0139 : enseignement privé - 0140 : 1er degré public - 0141 : 2nd degré public - 0150 : enseignement supérieur - 0214 : soutien - 0230 : vie de l'élève (2) biffer la case correspondante

**ED : 06/2012**

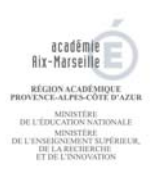

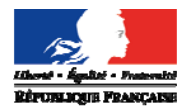

#### **DECLARATION SUR L'HONNEUR**

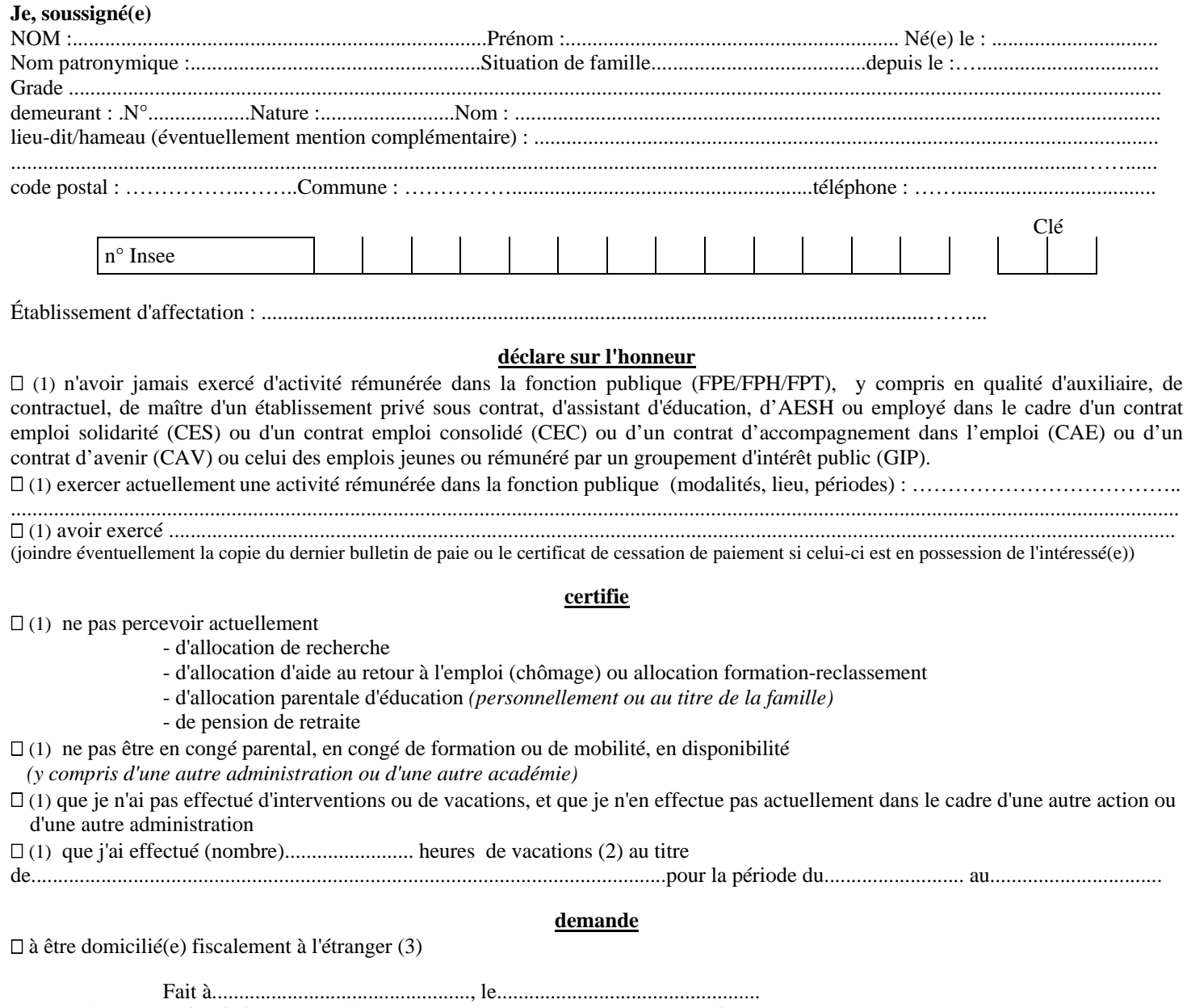

*faire précéder de la mention "lu et approuvé"* 
Signature

Les informations recueillies font l'objet d'un traitement informatique destiné à la gestion de votre dossier. Les destinataires des données sont votre service gestionnaire et/ou les services de la DRFiP.

Conformément au règlement européen (UE) 2016/679 du 27 avril 2016 relatif à la protection des personnes physiques à l'égard du traitement des données à caractère personnel, et à la loi « Informatique, fichiers et libertés » n° 78-17 du 6 janvier 1978 modifiée » vous disposez d'un droit d'accès et de rectification et également d'un droit d'opposition, d'un droit de rectification et d'un droit à la limitation du traitement de vos données (cf.cnil.fr pour plus d'informations sur vos droits). Pour exercer ces droits ou pour toute question sur le traitement de vos données dans ce dispositif, vous pouvez contacter notre délégué à la protection des données (DPO) par voie électronique : dpo@ac-aix-marseille.fr ou par courrier postal : Rectorat d'Aix-Marseille Délégué à la protection des données, place Lucien Paye 13621 Aix-en-Provence cedex 1.

*(1) cocher les cases correspondantes à votre situation et biffer éventuellement les mentions ne se rapportant à votre situation*

*(2) à ne remplir que par les personnels effectuant des vacations* 

*(3) l'adresse de l'intéressé(e) à l'étranger doit être communiquée au verso du présent imprimé* 

Documents à fournir pour une prise en charge : justificatif de références bancaires au format BIC IBAN au nom et prénom de l'agent + Justificatif d'identité (ou copie du passeport en cours de validité ou, à défaut, de la carte d'identité recto verso pour un ressortissant européen ou le titre de séjour en cours de validité pour un étranger non ressortissant européen.) + justificatif d'affiliation à un régime de Sécurité Sociale (avec le numéro d'immatriculation lisible)

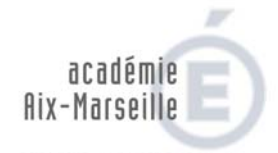

### RÉGION ACADÉMIQUE<br>PROVENCE-ALPES-CÔTE D'AZUR

 $\begin{array}{c} \text{MINISTÈRE} \\ \text{DE L'ÉDUCATION NATIONALE} \end{array}$ MINISTÈRE MINISTERE<br>DE L'ENSEIGNEMENT SUPÉRIEUR,<br>DE LA RECHERCHE ET DE L'INNOVATION

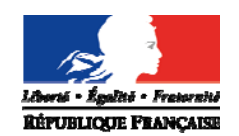

#### **ATTESTATION SUR L'HONNEUR**

*A établir lors d'une reprise de fonction après congés (parental, disponibilité….)*

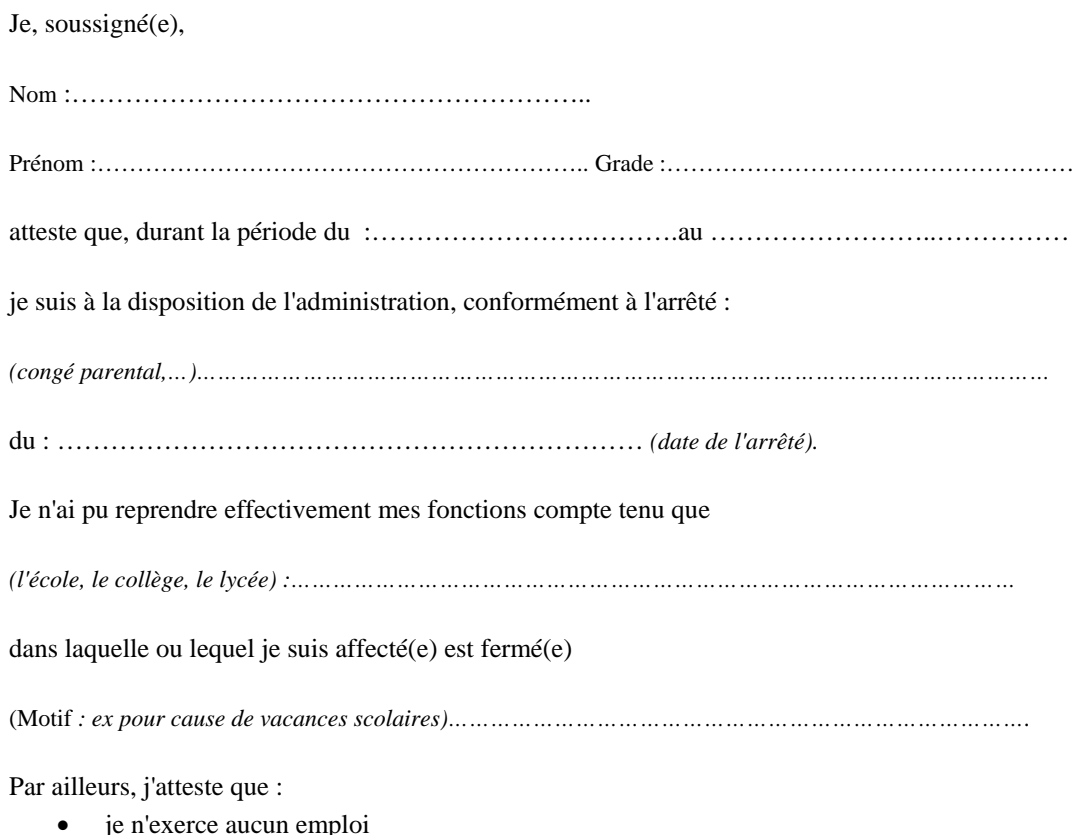

- que je ne souffre d'aucune affection pouvant justifier un congé pour raisons médicales
- que je ne suis pas inscrit(e) comme demandeur (se) d'emploi

Je m'engage à être à la disposition de l'établissement et à me présenter à Madame ou Monsieur le chef d'établissement ou l'Inspecteur de l'Education Nationale afin qu'il soit procédé à mon installation effective.

Fait à ………………………………………, le……………………………………

Signature :

Les informations recueillies font l'objet d'un traitement informatique destiné à la gestion de votre dossier. Les destinataires des données sont votre service gestionnaire et/ou les services de la DRFiP. Conformément au règlement européen (UE) 2016/679 du 27 avril 2016 relatif à la protection des personnes physiques à l'égard du traitement des données à caractère personnel, et à la loi « Informatique, fichiers et libertés » n° 78-17 du 6 janvier 1978 modifiée » vous disposez d'un droit d'accès et de rectification et également d'un droit d'opposition, d'un droit de rectification et d'un droit à la limitation du traitement de vos données (cf.cnil.fr pour plus d'informations sur vos droits). Pour exercer ces droits ou pour toute question sur le traitement de vos données dans ce dispositif, vous pouvez contacter notre délégué à la protection des données (DPO) par voie électronique : dpo@ac-aix-marseille.fr ou par courrier postal : Rectorat d'Aix-Marseille Délégué à la protection des données, place Lucien Paye 13621 Aix-en-Provence cedex 1.

![](_page_33_Picture_0.jpeg)

RÉGION ACADÉMIQUE<br>PROVENCE-ALPES-CÔTE D'AZUR

MINISTÈRE<br>DE L'ÉDUCATION NATIONALE DE L'EDUCATION NATIONALE<br>DE L'ENSEIGNEMENT SUPÉRIEUR,<br>DE LA RECHERCHE<br>ET DE L'INNOVATION

![](_page_33_Picture_3.jpeg)

Annexe 5

#### **CERTIFICAT D'INSTALLATION1**

(à caractère collectif)

Je, soussigné(e) :…………………………………….…………….., inspecteur(trice) de l'éducation nationale, certifie que les personnes faisant l'objet d'une nouvelle affectation dans une école de ma circonscription de …………………………………………………………… dont je suis chargé(e) et dont les noms figurent dans

la liste ci-jointe :

A L'EXCEPTION de2 : …………………………………………. …………………………………………. …………………………………………. …………………………………………. ………………………………………….

![](_page_33_Picture_104.jpeg)

Fait à ……………………………………………., le ……………………………..

Signature et cachet :

1

<sup>&</sup>lt;sup>1</sup> Ce document, à établir en un seul exemplaire, doit être adressé dans les huit premiers jours de septembre à le DPE de la direction académique des services de l'éducation nationale accompagné de la liste (ou d'une copie), décrivant les opérations de mouvement, liste adressée par les services de la DASEN.

<sup>2</sup> Porter éventuellement la mention "néant" ou barrer cette mention.

![](_page_34_Picture_283.jpeg)

l

<sup>1</sup> Pour la DAFIP (à fournir en début d'année scolaire ou à la première intervention (concerne tous les intervenants en formation continue des personnels de l'académie d'Aix -Marseille, sauf les formateurs ESPE (en poste ou mis à disposition), ceux intervenant dans le cadre de leur fonction ou mission, d'une convention ou d'un partenariat à titre gratuit).<br><sup>2</sup> SI l'intéressé(e) est son propre employeur, porter la mention « profession libérale »<br><sup>3 L</sup>es retraités ânés de plus de 67 ans (y compris ceux de la fonction publique) ne pe

<sup>&</sup>lt;sup>3</sup> Les retraités âgés de plus de 67 ans (y compris ceux de la fonction publique) ne peuvent pas être recrutés (sauf vacataire).

Recteur, DASEN, président d'université, président de collectivité territoriale, Préfet, directeur d'établissement public… 5

Exection, Brock, prockett, a announce, procedin ac ocupante accordée sur avis favorable hiérarchique direct, dans le respect des dispositions relatives aux cumuls des retraites, des rémunérations et des fonctions.<br><sup>6</sup> Toute contestation de cette décision devra être formalisée dans un délai de deux mois à compter de sa notification : soit devant le Tribunal Administratif, soit après recours

Réf : FR 05/12 gracieux (auprès de l'auteur de la décision) ou recours hiérarchique exercé dans le même délai et ayant donné lieu à une décision explicite de rejet ou à une décision implicite de rejet, laquelle est acquise deux mois après la réception du recours gracieux ou hiérarchique resté sans réponse.

![](_page_35_Picture_0.jpeg)

![](_page_35_Picture_1.jpeg)

#### **DEMANDE DE SUPPLEMENT FAMILIAL DE TRAITEMENT**

(Décret n°85-1148 du 24 octobre 1985 modifié)

*Document à compléter et renvoyer au gestionnaire de rémunération principale (Inspection Académique pour les enseignants du 1er degré - Rectorat pour les personnels ATSS et enseignants du second degré).* 

*Renseignements relatifs à la famille* 

#### *Monsieur*

![](_page_35_Picture_220.jpeg)

#### *Madame*

![](_page_35_Picture_221.jpeg)

#### *Situation de famille.* **²**

![](_page_35_Picture_222.jpeg)

![](_page_35_Picture_223.jpeg)

<sup>1</sup> ces références figurent sur le bulletin de paie en haut à gauche. <sup>2</sup> cocher la case correspondant à la situation. Ed. 02 - 2008

![](_page_36_Picture_0.jpeg)

![](_page_36_Picture_1.jpeg)

#### *Enfants à charge âgés de moins de 20 ans et vivant à votre foyer :*

![](_page_36_Picture_349.jpeg)

*Rappel : les enfants à charge ne doivent pas percevoir l'allocation personnalisée au logement (APL) ou l'allocation logement sociale (ALS).* 

#### *Enfants qui ne sont pas à votre charge âgés de moins de 20 ans :*

Etes vous le parent d'autres enfants qui ne sont pas à votre charge  $^2 \Box$  oui  $\Box$  non Si oui, précisez les ci-dessous.

![](_page_36_Picture_350.jpeg)

#### *Détermination de l'attributaire*

*(à compléter par les personnes mariées, vivant en couple/ayant conclu un PACS ou divorcées si garde alternée des enfants; l'option ne peut être remise en cause qu'au bout d'un an, sauf changement de situation)* 

Le couple d'un commun accord désigne comme attributaire du SFT<sup>2</sup> : □ Monsieur □ Madame

*pour une durée de 6 mois (uniquement en cas de divorce avec garde alternée des enfants)* 

à compter du ………………………… **Signature de Monsieur Signature de Madame** 

#### *Déclaration sur l'honneur*

Je certifie sur l'honneur que les renseignements portés sur ce document sont exacts. Je m'engage à faire connaître immédiatement, par écrit, au service intéressé, tout changement modifiant cette déclaration. La loi punit quiconque se rend coupable de fraudes ou de fausses déclarations (Article L.554-1 du code de la Sécurité sociale - Article 441-1 du code Pénal).

**A …………..……………………………… , le ……………………………….** 

**(Faire précéder la signature de la mention :** 

**« lu et signé en toute connaissance de cause ») Signature de l'attributaire** 

Conformément au règlement européen (UE) 2016/679 du 27 avril 2016 relatif à la protection des personnes physiques à l'égard du traitement des données à caractère personnel, et à la loi « Informatique, fichiers et libertés » n° 78-17 du 6 janvier 1978 modifiée » vous disposez d'un droit d'accès et de rectification et également d'un droit d'opposition, d'un droit de rectification et d'un droit à la limitation du traitement de vos données (cf.cnil.fr pour plus d'informations sur vos droits). Pour exercer ces droits ou pour toute question sur le traitement de vos données dans ce dispositif, vous pouvez contacter notre délégué à la protection des données (DPO) par voie électronique : dpo@ac-aix-marseille.fr ou par courrier postal : Rectorat d'Aix-Marseille Délégué à la protection des données, place Lucien Paye 13621 Aix-en-Provence cedex 1.

**²** cocher la case correspondant à la situation. Ed. 02 - 2008

![](_page_37_Picture_0.jpeg)

#### **A C A D E M I E D ' A I X - M A R S E I L L E**

#### **ATTESTATION CONCERNANT LE SUPPLEMENT FAMILIAL DE TRAITEMENT**

(à compléter et renvoyer, en début d'année scolaire par l'attributaire percevant ou demandant à bénéficier du supplément familial de traitement, au gestionnaire de rémunération principale : enseignants du 1<sup>er</sup> degré → Inspection Académique - Personnels ATSS et enseignants du second degré → Rectorat).

![](_page_37_Picture_431.jpeg)

**\*** Toutefois, si votre conjoint **³** exerce dans un établissement du 1er ou du 2nd degré public ou privé ou dans un service académique de l'Académie d'Aix-Marseille, veuillez préciser son grade, sa discipline et son lieu d'exercice. Dans ce cas, il est inutile de faire compléter l'attestation ci-après (©).

#### *Enfants à charge et vivant à votre foyer âgés de moins de 20 ans :*

![](_page_37_Picture_432.jpeg)

**Rappel : les enfants à charge ne doivent pas percevoir l'allocation personnalisée au logement (APL) ou l'allocation logement sociale (ALS).** 

#### *Enfants qui ne sont pas à votre charge âgés de moins de 20 ans :*

![](_page_37_Picture_433.jpeg)

![](_page_37_Picture_434.jpeg)

<sup>1</sup> ces références figurent sur le bulletin de paie en haut à gauche. <sup>2</sup> cocher la case correspondant à la situation. Ed. 04 - 2008

**³** celui ou celle du couple qui n'a pas été désigné comme l'attributaire du SFT, que le couple soit marié, en vie commune ou ayant conclu un pacte civil de solidarité.

![](_page_38_Picture_0.jpeg)

#### **A C A D E M I E D ' A I X - M A R S E I L L E**

#### ATTESTATION A REMPLIR PAR L'EMPLOYEUR DU CONJOINT **³ (PERE OU MERE DU OU DES ENFANTS CONCERNE(S))**

![](_page_38_Picture_311.jpeg)

- 1) Bénéficie du supplément familial de traitement alloué aux fonctionnaires de l'Etat en vertu des en vertu des dispositions du décret n°51-619 du 14 mai 1951.<sup>2</sup>  $\Box$  oui  $\Box$  non
- 2) Perçoit un avantage familial, au titre d'un statut particulier, qui lui confère, de ce fait, une rémunération supérieure à celle d'un employé de même catégorie n'ayant pas d'enfant à charge **²**, appelé : ……………………………………………………………….. oui non

Au titre des enfants, ci-dessous, désignés :

![](_page_38_Picture_312.jpeg)

**Ne bénéficie plus de supplément familial de traitement à compter du** …...………………………………………………

**CACHET DE L'EMPLOYEUR Fait à ………………………………………… , le …..…………………………. Signature**

#### *A compléter dans tous les cas.*

#### **D E C L A R A T I O N S U R L ' H O N N E U R**

Je certifie sur l'honneur que les renseignements portés sur ce document sont exacts. Je m'engage à faire connaître immédiatement, par écrit, au service intéressé, tout changement modifiant cette déclaration. La loi punit quiconque se rend coupable de fraudes ou de fausses déclarations (Article L.554-1 du code de la Sécurité sociale - Article 441-1 du code Pénal).

**« lu et signé en toute connaissance de cause ») Signature de l'attributaire**

**(Faire précéder la signature de la mention : A …………..……………………………… , le ……………………………….** 

Conformément au règlement européen (UE) 2016/679 du 27 avril 2016 relatif à la protection des personnes physiques à l'égard du traitement des données à caractère personnel, et à la loi « Informatique, fichiers et libertés » n° 78-17 du 6 janvier 1978 modifiée » vous disposez d'un droit d'accès et de rectification et également d'un droit d'opposition, d'un droit de rectification et d'un droit à la limitation du traitement de vos données (cf.cnil.fr pour plus d'informations sur vos droits). Pour exercer ces droits ou pour toute question sur le traitement de vos données dans ce dispositif, vous pouvez contacter notre délégué à la protection des données (DPO) par voie électronique : dpo@ac-aix-marseille.fr ou par courrier postal : Rectorat d'Aix-Marseille Délégué à la protection des données, place Lucien Paye 13621 Aix-en-Provence cedex 1.

**²** cocher la case correspondant à la situation. Ed. 04 - 2008

**³** celui ou celle du couple qui n'a pas été désigné comme l'attributaire du SFT, que le couple soit marié, en vie commune ou ayant conclu un pacte civil de solidarité.

![](_page_39_Picture_0.jpeg)

![](_page_39_Picture_1.jpeg)

Annexe 9

#### SITUATION DES ENFANTS AGES DE PLUS DE 16 ANS

(à compléter et renvoyer, en début d'année scolaire, par l'attributaire percevant ou demandant à bénéficier du supplément familial de traitement, au gestionnaire de rémunération principale : enseignants du 1<sup>er</sup> degré  $\rightarrow$  DASEN - Personnels ATSS et enseignants du second degré  $\rightarrow$  Rectorat).

#### *Attributaire du supplément familial de traitement.*

![](_page_39_Picture_335.jpeg)

![](_page_39_Picture_336.jpeg)

Infirme, handicapé ou atteint d'une maladie chronique Joindre impérativement une attestation indiquant que cet enfant

A ………………………………………… , le …..…………………………………….Signature :

 Enfant vivant en concubinage ou marié ou ayant conclu un pacte civil de solidarité. Cet enfant n'est plus considéré comme étant à votre charge au sens du Code de la sécurité sociale  $\rightarrow$  Joindre copie de l'acte de mariage ou du contrat de PACS ou du certificat de vie commune ou de concubinage.

#### <sup>4</sup> DECLARATION SUR L'HONNEUR A compléter obligatoirement

Je certifie sur l'honneur que les renseignements portés sur ce document sont exacts. Je m'engage à faire connaître immédiatement, par écrit, au service intéressé, tout changement dans la situation de mon enfant décrite ci-dessus. La loi punit quiconque se rend coupable de fraudes ou de fausses déclarations (Article L.554-1 du code de la Sécurité sociale - Article 441-1 du code Pénal).

 **(Faire précéder la signature de la mention : A …………..……………………………… , le ………………………………. « lu et signé en toute connaissance de cause ») Signature** 

Les informations recueillies font l'objet d'un traitement informatique destiné à la gestion de votre dossier. Les destinataires des données sont votre service gestionnaire et/ou les services de la DRFiP.

Conformément au règlement européen (UE) 2016/679 du 27 avril 2016 relatif à la protection des personnes physiques à l'égard du traitement des données à caractère personnel, et à la loi « Informatique, fichiers et libertés » n° 78-17 du 6 janvier 1978 modifiée » vous disposez d'un droit d'accès et de rectification et également d'un droit d'opposition, d'un droit de rectification et d'un droit à la limitation du traitement de vos données (cf.cnil.fr pour plus d'informations sur vos droits). Pour exercer ces droits ou pour toute question sur le traitement de vos données dans ce dispositif, vous pouvez contacter notre délégué à la protection des données (DPO) par voie électronique : dpo@ac-aix-marseille.fr ou par courrier postal : Rectorat d'Aix-Marseille Délégué à la protection des données, place Lucien Paye 13621 Aix-en-Provence cedex 1.

<sup>1</sup> ces références figurent sur le bulletin de paie en haut à gauche. <sup>2</sup> cocher la case correspondant à la situation. Ed. 05-2012

Bulletin académique spécial n° 378 du 27 août 2018 40 de la second de la second de la second de la second de l